# English Module for datetime2 Package

Nicola L. C. Talbot

#### 2016-01-23 (v1.03)

#### Abstract

This is the English language module for the datetime2 package. If you want to use the settings in this module you must install it in addition to installing datetime2. If you use babel or polyglossia, you will need this module to prevent them from redefining \today. The datetime2 useregional setting must be on (text or numeric) for the language styles to be set. Alternatively, you can set them in the document using \DTMsetstyle, but without the useregional setting on the style will be changed by  $\data\{language\}.$ 

## Contents

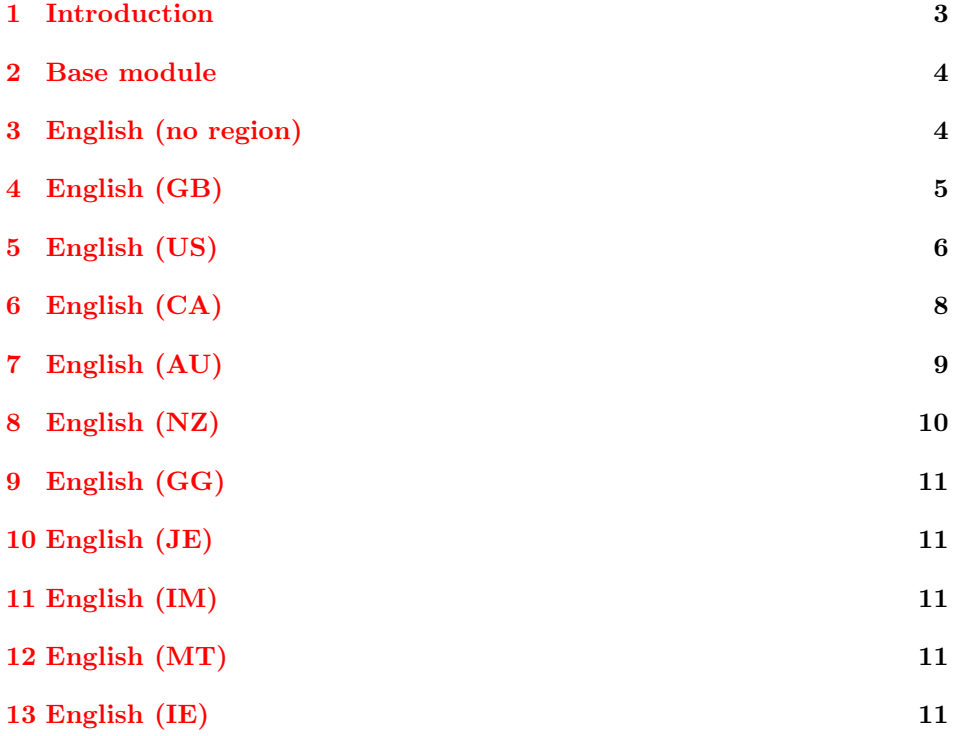

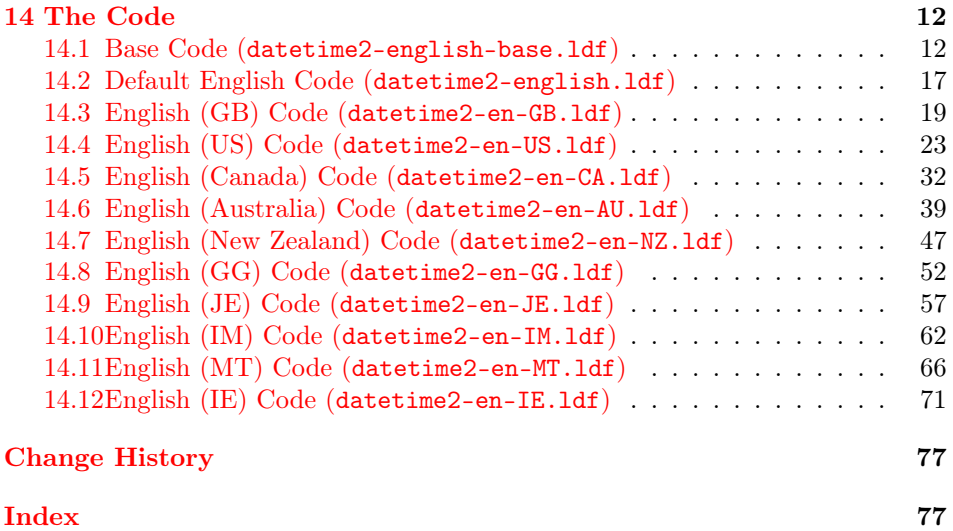

## <span id="page-2-0"></span>1 Introduction

This bundle provides the English modules for datetime2. The basic english module is used when english has been detected as one of the document's language settings but no regional variant has been detected. Note that the tracklang package can't detect the variant passed to polyglossia unless it's been passed as a document class option or passed to tracklang. See the tracklang documentation for further details.

Here are some examples for British English with polyglossia:

1. Pass british in the document class option list:

\documentclass[british]{article}

```
\usepackage{fontspec}
\usepackage{polyglossia}
\setmainlanguage[variant=uk]{english}
\usepackage{datetime2}
```
(You need to set the useregional option to either text or numeric to enable the en-GB or en-GB-numeric styles.)

2. Pass en-GB in the document class option list:

\documentclass[en-GB]{article}

```
\usepackage{fontspec}
\usepackage{polyglossia}
\setdefaultlanguage[variant=uk]{english}
```
\usepackage{datetime2}

(You need to set the useregional option to either text or numeric to enable the en-GB or en-GB-numeric styles.)

3. Pass en-GB to datetime2:

```
\documentclass{article}
```

```
\usepackage{fontspec}
\usepackage{polyglossia}
\setdefaultlanguage[variant=uk]{english}
```
\usepackage[en-GB]{datetime2}

In this last example, the style is automatically switched to en-GB.

Note that if you pass the language setting through the datetime2 package option list (as in the above example) this will also set the useregional option to text.

If you're not using babel or polyglossia but still want to use the English modules, you can similarly use the language or regional setting in the document class or datetime2 package options. Note that since datetime2 loads tracklang, this setting will be remembered by any subsequently loaded packages that use tracklang to determine the document language settings.

For example, to use the en-GB date style without loading babel or polyglossia:

```
\documentclass{article}
\usepackage[en-GB]{datetime2}
\begin{document}
\today
\end{document}
```
If you want to change the settings for a particular module, you must use the module's name (such as en-GB) rather than a babel or polyglossia synonym (such as british or uk). For example:

```
\DTMlangsetup[en-GB]{ord=raise}
```
## <span id="page-3-0"></span>2 Base module

The english-base module is loaded by all the English modules. It provides the commands that produce text, such as the month names. It also provides a 12 hour time style called englishampm.

## <span id="page-3-1"></span>3 English (no region)

The default english module is used when English has been set as one of the document languages, but no regional variant has been detected or there is no support for the given region.

This basic module provides the date-time style english which uses the same style as  $L^2_\text{F}X$ 's default  $\text{today.}$  (That is, the middle-endian date style.) This style ignores most of the settings, including showdow and the date separators. The time style uses the englishampm style defined in the base module which uses the package-wide hourminsep setting. The zone style is the same as that provided by the default style. (That is, numerical ISO or just "Z".) The full date, time and zone style (used by \DTMdisplay) have spaces between each block. The showdate, showzone, showseconds, showzoneminutes and showisoZ datetime2 settings are honoured.

This module checks for the existence of  $\date$ ish or  $\date\ddot{a}$  (in the case of an unknown English variant that doesn't match any of the supplied English dialect modules). If it exists, the command will be redefined so that it sets the date, time and zone styles to english if the useregional setting is set to text. If the setting is numeric the default numeric style will be used as the lack of region makes it ambiguous.

## <span id="page-4-0"></span>4 English (GB)

The en-GB module is loaded if British English has been specified. This may be specified through options such as british, en-GB or UKenglish. (See the note on polyglossia in [§1.](#page-2-0))

This module defines the text style en-GB and the numeric style en-GB-numeric style. The en-GB style will automatically be set if the useregional option is set to text. The en-GB-numeric style will automatically be set if the useregional option is set to numeric.

The en-GB time style uses the base englishampm style.

There are a number of settings provided that can be used in **\DTMlangsetup** to modify the date-time style. These are:

- daymonthsep The separator between the day and the month name in the en-GB style. This defaults to \space.
- monthyearsep The separator between the month name and year in the en-GB style. This defaults to \space.
- datesep The separator between the date numbers in the en-GB-numeric style. This defaults to / (slash).
- timesep The separator between the hours and minutes in the en-GB-numeric style. This defaults to : (colon).
- datetimesep The separator between the date and time for the full date-time format (as used by \DTMdisplay) for both the en-GB and en-GB-numeric styles. This defaults to \space.
- timezonesep The separator between the time and zone for the full date-time format (as used by \DTMdisplay) for both the en-GB and en-GB-numeric styles. This defaults to \space.
- abbr This is a boolean key. If true, the month (and week day name if shown) is abbreviated for the en-GB style. The default is false.
- mapzone This is a boolean key. If true the time zone mappings are applied. (The default is true.) The en-GB and en-GB-numeric styles set the mappings GMT ( $UTC+0$ ) and BST ( $UTC+1$ ). Other time zone mappings that have previously been set (for example, by another regional style) will remain unchanged unless you redefine \DTMresetzones to reset or unset them.
- ord This may take one of the following values: level (ordinal suffix level with the number),  ${\tt raise}$  (ordinal suffix as a superscript<sup>[1](#page-4-1)</sup>),  ${\tt omit}$  (omit the ordinal

<span id="page-4-1"></span><sup>&</sup>lt;sup>1</sup> Just in case you plan to send me an irate email on this issue, the superscript is a regional handwriting style not an invention of word processors although they have adopted the style. I was using this style in school in the 1970s before I'd ever heard of a word processor so please don't tell me I've picked up the habit from Word. I'm not a time-traveller, nor were my primary school teachers — that I know of! If, conversely, you want to know why the default is level rather than raise, it's because the main purpose of the datetime2 package is to provide an *expandable* text format and \textsuperscript isn't expandable.

suffix) and sc (small caps ordinal suffix). If you want a different style you can redefine \DTMenGBfmtordsuffix which takes one argument (the suffix). Take care if **\DTMenGBfmtordsuffix** contains fragile commands, as they will need to be protected against expansion.

- showdayofmonth A boolean key that determines whether or not to show the day of the month. The default value is true. If false the day-month separator is also omitted.
- showyear A boolean key that determines whether or not to show the year. The default value is true. If false the month-year separator is also omitted.

The above settings are specific to this module. In addition, the showdow boolean option provided by the datetime2 package is also checked to determine whether or not to show the day of the week in the en-GB style.

The time zone checks the mapzone setting (described above). If it's set, then  $\D$ TMusezonemapordefault is used otherwise a numeric  $\langle TZH \rangle$  is displayed. (The minute part will be omitted if the datetime2 package option showzoneminutes is set to false. The zone style ignores the showisoZ option.

## <span id="page-5-0"></span>5 English (US)

The en-US module is loaded if US English has been specified. This may be done through options such as american, en-US or USenglish. (See the note on polyglossia in [§1.](#page-2-0))

This module defines the styles en-US and en-US-numeric. There a number of settings that can be used in \DTMlangsetup to modify these styles. They are:

- monthdaysep The separator between the month name and the day in the en-US style. The default is \space
- dayyearsep The separator between the day and the year in the en-US style. The default is, \space
- dowmonthsep The separator between the day-of-week name and the month name in the en-US style. The default is **\space**. This is new to version 1.02, which now supports the showdow package option.
- datesep The separator between the date numbers in the en-US-numeric format.
- timesep The separator between the hour and minutes in the en-US-numeric format.
- datetimesep The separator between the date and the time for the full style used by **\DTMdisplay** for the en-US and en-US-numeric. The default is **\space**
- timezonesep The separator between the times and zone for the full style used by \DTMdisplay. The default is \space
- abbr This is a boolean key. If true, the month is abbreviated. The default is false.
- ord The same as the en-GB style except that the default value is omit.
- showdayofmonth A boolean key that determines whether or not to show the day of the month. The default value is true. If false the day-year separator is also omitted.
- showyear A boolean key that determines whether or not to show the year. The default value is true. If false the day-year separator is also omitted if the day of the month is shown otherwise both the day-year and month-day separators are omitted.
- mapzone This is a boolean key. If true the time zone mappings are applied. (The default is false.) The en-US style sets the mappings ADT (UTC−3), AST (UTC−4), EST (UTC−5), CST (UTC−6), MST (UTC−7) and PST (UTC−8). If your want to use different mappings, you can redefine \DTMenUSzonemaps. Other time zone mappings that have previously been set (for example, by another regional style) will remain unchanged unless you redefine \DTMresetzones to reset or unset them.
- zone (new to v1.03) As mentioned above, if the mapzone option is set, the time zone mappings are set using \DTMenUSzonemaps. This option can be used to both append to \DTMenUSzonemaps and set the new mappings. The zone option may take one of the following values:
	- std or standard: set the standard time zone mappings AST ( $\text{UTC}-4$ ), EST ( $UTC-5$ ), CST ( $UTC-6$ ), MST ( $UTC-7$ ), PST ( $UTC-8$ ), AKST (utc−9), HAST (utc−10), SST (utc−10), ChST (utc+10).
	- dst or daylight: set the daylight savings time zone mappings ADT (utc−3), EDT (utc−4), CDT (utc−6), MDT (utc−6), PDT (utc−7), AKDT (utc−8), HADT (utc−9).
	- atlantic: set the Atlantic standard and daylight saving mappings AST  $(UTC-4)$  and ADT  $(UTC-3)$ .
	- eastern: set the Eastern standard and daylight saving mappings EST  $(UTC-5)$  and EDT  $(UTC-4)$ .
	- central: set the Central standard and daylight saving mappings CST ( $UTC-6$ ) and CDT ( $UTC-5$ ).
	- mountain: set the Mountain standard and daylight saving mappings MST ( $\text{UTC}-7$ ) and MDT ( $\text{UTC}-6$ ).
	- pacific: set the Pacific standard and daylight saving mappings PST  $(UTC-8)$  and PDT  $(UTC-7)$ .
	- alaska: set the Alaska standard and daylight saving mappings AKST  $(UTC-9)$  and AKDT  $(UTC-8)$ .
- hawaii-aleutian or hawaii or aleutian: set the Hawaii-Aleutian standard and daylight saving mappings HAST (UTC−10) and HADT  $(UTC-9)$ .
- samoa: set the Samoa Standard Time mapping SST (UTC−11).
- chamorro: set the Chamorro Standard Time mapping ChST (utc−10).
- clear: redefines \DTMenUSzonemaps to empty and clears the mappings (using \DTMclearmap) for utc−3, utc−4, utc−5, utc−6, utc−7,  $uTC-8$ ,  $uTC-9$ ,  $uTC-10$ ,  $uTC-11$  and  $uTC+10$ .

Other existing mappings are unchanged. For example,

#### \DTMlangsetup[en-US]{zone=atlantic,zone=pacific}

will set the mappings AST ( $\text{UTC}-4$ ), ADT ( $\text{UTC}-3$ ), PST ( $\text{UTC}-8$ ) and PDT (UTC−7). Any other time zone offset mappings that were previously set will remain the same. However:

#### \DTMlangsetup[en-US]{zone=atlantic,zone=eastern}

will result in the mappings ADT ( $\text{UTC}-3$ ), EST ( $\text{UTC}-5$ ) and EDT ( $\text{UTC}-4$ ), since the EDT mapping will overwrite the AST mapping. Again, any other time zone offset mappings that were previously set remain the same.

Another example:

\DTMlangsetup[en-US]{zone=dst,zone=atlantic,zone=pacific}

This will first set the daylight saving mappings and then set the Atlantic mappings, which means that  $UTC-4$  will now be mapped to AST instead of EDT, and then it will set the Pacific mappings, which means that utc−8 will now be mapped to PST instead of AKDT.

The en-US time style uses the englishampm style. The en-US-numeric uses a 24 hour style. The time zone checks the mapzone setting (described above). If it's set, then **\DTMusezonemapordefault** is used otherwise a numeric  $\langle TZH \rangle$ : $\langle TZM \rangle$ is displayed. (The minute part will be omitted if the datetime2 package option showzoneminutes is set to false. The zone style ignores the showisoZ option.

## <span id="page-7-0"></span>6 English (CA)

The en-CA module is loaded if Canadian English has been specified. This may be done through options such as en-CA or canadian. (See the note on polyglossia in [§1.](#page-2-0))

This module provides the en-CA and en-CA-numeric styles that are virtually identical to the en-US and en-US-numeric style. These have the same options as for the US styles but the zone maps are provided by \DTMenCAzonemaps, which can be redefined as required. As from v1.03, there's also a zone setting that works in a similar manner to the zone setting for the en-US module described above. For en-CA, the available values are:

- std or standard: set the standard time zone mappings NST (utc−3:30), AST (utc−4), EST (utc−5), CST (utc−6), MST (utc−7), PST (utc−8).
- dst or daylight: set the daylight savings time zone mappings NDT (utc−2:30), ADT (utc−3), EDT (utc−4), CDT (utc−6), MDT (utc−6), PDT  $($ uTC−7 $).$
- newfoundland: set the Newfoundland standard and daylight saving mappings NST ( $\text{UTC}-3:30$ ) and NDT ( $\text{UTC}-2:30$ ).
- atlantic: set the Atlantic standard and daylight saving mappings AST  $(UTC-4)$  and ADT ( $UTC-3)$ .
- eastern: set the Eastern standard and daylight saving mappings EST  $(UTC-5)$  and EDT (UTC−4).
- central: set the Central standard and daylight saving mappings CST  $($ uTC−6) and CDT (uTC−5).
- mountain: set the Mountain standard and daylight saving mappings MST  $(UTC-7)$  and MDT ( $UTC-6$ ).
- pacific: set the Pacific standard and daylight saving mappings PST  $(UTC-8)$  and PDT  $(UTC-7)$ .
- clear: redefines \DTMenCAzonemaps to empty and clears the mappings (using \DTMclearmap) for UTC−2:30, UTC−3:30, UTC−3, UTC−4, UTC−5,  $u$ TC−6, UTC−7 and UTC−8.

For example, if you live in a region that doesn't implement daylight saving:

\DTMlangsetup[en-CA]{zone=std}

## <span id="page-8-0"></span>7 English (AU)

The en-AU module is loaded if Australian English has been specified. This may be done through options such as en-AU or australian. (See the note on polyglossia in [§1.](#page-2-0))

This module provides the en-AU and en-AU-numeric styles that are virtually identical to the en-GB and en-GB-numeric styles. These have the same options as the GB styles (except that the default value of ord is omit rather than level and the default value of mapzone is false) but the zone maps are provided by \DTMenAUzonemaps, which can be redefined as required. This doesn't take all zones into account, but as from v1.03, there is now the zone option, which modifies \DTMenAUzonemaps. This works in much the same way as for the en-US and en-CA options of the same name, described above. Available values for the en-AU module:

- std or standard: set the standard time zone mappings CCT ( $UTC+6:30$ ), CXT (UTC+7), AWST (UTC+8), ACWST (UTC+8:45), ACST (UTC+9:30), AEST ( $uTC+10$ ), LHST ( $uTC+10:30$ ), NFT ( $uTC+11$ ).
- dst or daylight: set the daylight savings time zone mappings AWDT  $(UTC+9)$ , ACDT  $(UTC+10:30)$ , AEDT  $(UTC+11)$ . Note that conflicting zones are missing, such as LHDT ( $UTC+11$ ) which coincides with AEDT.
- central: set the Australian Central standard and daylight saving mappings ACST (UTC+9:30) and ACDT (UTC+10:30).
- central-western: set the Australian Central Western Standard Time mapping ACWST ( $\text{UTC}+8:45$ ).
- western: set the Australian Western standard and daylight saving mappings AWST ( $UTC+8$ ) and AWDT ( $UTC+9$ ).
- eastern: set the Australian Eastern standard and daylight saving mappings AEST ( $\text{UTC}+10$ ) and AEDT ( $\text{UTC}+11$ ).
- christmas: set the Christmas Island Time mapping  $\text{CXT}$  (UTC+7).
- lord-howe: set the Lord Howe Island standard and daylight saving mappings LHST ( $\text{UTC}+10:30$ ) and LHDT ( $\text{UTC}+11$ ).
- norfolk: set the Norfolk Island time mapping NFT ( $\text{UTC}+11$ ).
- cocos or keeling: set the Cocos (Keeling) island time mapping CCT  $(UTC+6:30).$
- clear: redefines \DTMenAUzonemaps to empty and clears the mappings (using  $\D{TrMclearnap}$  for  $UTC+6:30$ ,  $UTC+7$ ,  $UTC+8$ ,  $UTC+8:45$ ,  $UTC+9$ , utc+9:30, utc+10, utc+10:30, utc+11.

Example:

\DTMlangsetup[en-AU]{zone=cocos,zone=christmas}

## <span id="page-9-0"></span>8 English (NZ)

The en-NZ module is loaded if New Zealand English has been specified. This may be done through options such as en-NZ or newzealand. (See the note on polyglossia in [§1.](#page-2-0))

This module provides the en-NZ and en-NZ-numeric styles that are virtually identical to the AU styles but the zone maps are provided by \DTMenNZzonemaps, which can be redefined as required. The default  $NZ$  mappings are NZST ( $UTC+12$ ), CHAST (UTC+12:45), NZDT (UTC+13), CHADT (UTC+13:45).

## <span id="page-10-0"></span>9 English (GG)

The Guernsey English en-GG and en-GG-numeric styles are like the British English en-GB and en-GB-numeric styles, but replace enGB with enGG in the command names. This style can be loaded by using en-GG as a document class option or as a package option for either tracklang or datetime2.

## <span id="page-10-1"></span>10 English (JE)

The Jersey English en-JE and en-JE-numeric styles are like the British English en-GB and en-GB-numeric styles, but replace enGB with enJE in the command names. This style can be loaded by using en-JE as a document class option or as a package option for either tracklang or datetime2.

## <span id="page-10-2"></span>11 English (IM)

The Isle of Man en-IM and en-IM-numeric styles are like the British English en-GB and en-GB-numeric styles, but replace enGB with enIM in the command names. This style can be loaded by using en-IM as a document class option or as a package option for either tracklang or datetime2.

## <span id="page-10-3"></span>12 English (MT)

The Malta English en-MT and en-MT-numeric styles are like the British English en-GB and en-GB-numeric styles, but replace enGB with enMT in the command names. This style can be loaded by using en-MT as a document class option or as a package option for either tracklang or datetime2.

There are two main differences in the en-GB/en-GB-numeric and en-MT/ en-MT-numeric styles: the ord option (for the text styles) defaults to omit and the CET ( $UTC+1$ ) and CEST ( $UTC+2$ ) time zone mappings are added (for both the text and numeric styles).

## <span id="page-10-4"></span>13 English (IE)

The Republic of Ireland English en-IE and en-IE-numeric styles are like the British English en-GB and en-GB-numeric styles, but replace enGB with enIE in the command names. This style can be loaded by using en-IE as a document class option or as a package option for either tracklang or datetime2. You will need at least version 1.2 of the tracklang package installed.

The only difference in the en-GB/en-GB-numeric and en-IE/en-IE-numeric styles is that the  $UTC+1$  time zone is mapped to IST instead of BST. If you prefer WET/WEST time zones, you can do:

<sup>\</sup>renewcommand\*{\DTMenIEzonemaps}{%

```
\DTMdefzonemap{00}{00}{WET}%
  \DTMdefzonemap{01}{00}{WEST}%
}
```
For Irish Gaelic you need the irish module instead.

## <span id="page-11-0"></span>14 The Code

#### <span id="page-11-1"></span>14.1 Base Code (datetime2-english-base.ldf)

This file contains the code common to all the English regional variations. Identify module

\ProvidesDateTimeModule{english-base}[2016/01/23 v1.03 (NLCT)]

Since the main emphasize of the datetime2 package is to provide expandable dates where possible, the commands here need to be expandable. (Anything that wasn't expandable would need to be protected.) Therefore the default ordinal format is a simple expandable format (which is why fmtcount isn't being used).

#### \DTMenglishordinal

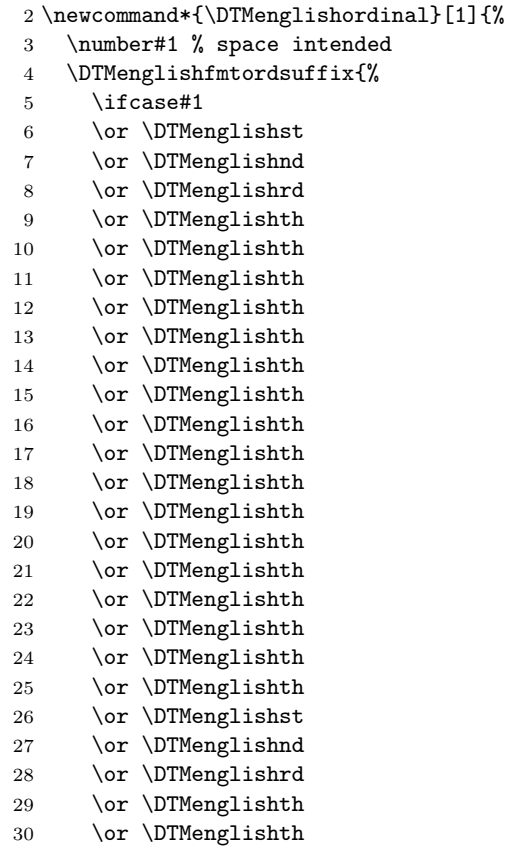

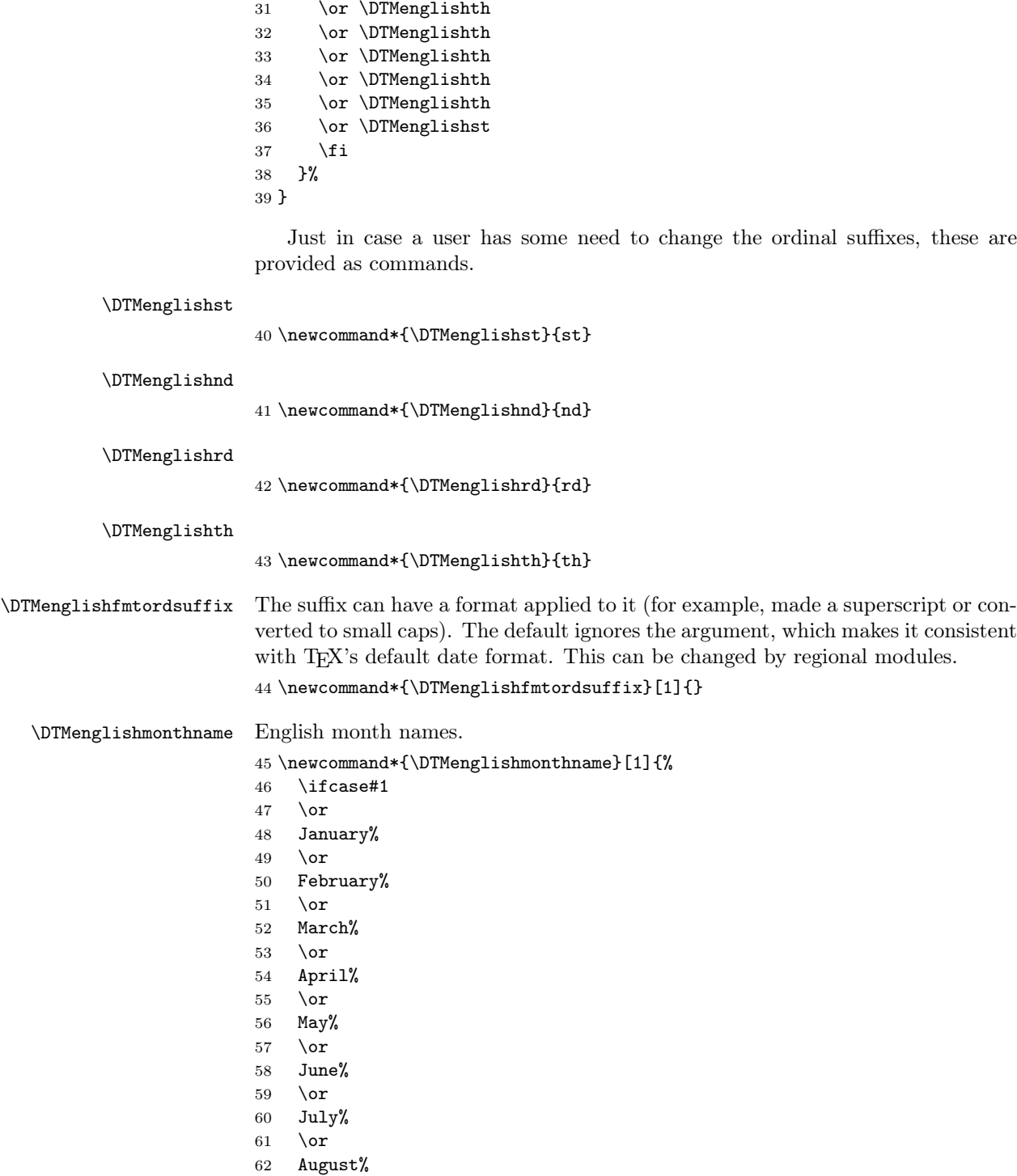

- 63  $\sigma$
- September%
- $65 \overline{\phantom{a} \text{Orr}}$
- October%
- 67 \or
- November%
- \or
- December%
- 71  $\setminus$ fi
- }

\DTMenglishshortmonthname Abbreviated English month names.

 \newcommand\*{\DTMenglishshortmonthname}[1]{%  $use#1$ 

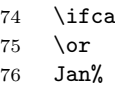

\or

Feb%

- \or
- Mar%
- 81 \or
- Apr% \or
- May%
- \or
- Jun%
- $87 \overline{\phantom{a} \text{or}}$
- 88 Jul% 89 \cdot
- $\overline{\text{or}}$
- Aug%
- 91 \or
- Sep%
- \or
- Oct% \or
- Nov%
- \or
- Dec%
- \fi
- }

\DTMenglishweekdayname English day of week names.

\newcommand\*{\DTMenglishweekdayname}[1]{%

- \ifcase#1
- Monday%
- 104 \or
- Tuesday%
- 106 \or
- Wednesday%
- \or

109 Thursday% 110  $\or$ 111 Friday% 112  $\or$ 113 Saturday% 114 \or 115 Sunday% 116  $\overline{f}$ 117 } \DTMenglishweekdayname English abbreviated day of week names. 118 \newcommand\*{\DTMenglishshortweekdayname}[1]{% 119 \ifcase#1 120 Mon% 121 \or 122 Tue% 123 \or 124 Wed%  $125 \quad \text{or}$ 126 Thu% 127 \or 128 Fri% 129  $\or$ 130 Sat% 131  $\or$ <br>132 Sun'  $Sun%$ 133 \fi 134 }

12 hour time tags.

#### \DTMenglisham

135 \newcommand\*\DTMenglisham{am}%

#### \DTMenglishpm

136 \newcommand\*\DTMenglishpm{pm}%

#### \DTMenglishmidnight

137 \newcommand\*\DTMenglishmidnight{midnight}%

#### \DTMenglishnoon

138 \newcommand\*\DTMenglishnoon{noon}%

am/pm time style.

#### \DTMenglishampmfmt

139 \newcommand\*{\DTMenglishampmfmt}[1]{#1}

#### \DTMenglishtimesep

140 \newcommand\*{\DTMenglishtimesep}{\DTMsep{hourmin}}

```
This style ignores seconds.
141 \DTMnewtimestyle
142 {englishampm}% label
143 {%
144 \renewcommand*\DTMdisplaytime[3]{%
145 \ifnum##2=0
146 \ifnum##1=12
147 \DTMtexorpdfstring
148 {\DTMenglishampmfmt{\DTMenglishnoon}}%
149 {\DTMenglishnoon}%
150 \else
151 \iint_{\mathbb{H}} 151152 \DTMtexorpdfstring
153 {\DTMenglishampmfmt{\DTMenglishmidnight}}%
154 {\DTMenglishmidnight}%
155 \else
156 \ifnum##1=24
157 \DTMtexorpdfstring
158 {\DTMenglishampmfmt{\DTMenglishmidnight}}%
159 {\DTMenglishmidnight}%
160 \qquad \text{lelex}161 \ifnum##1<12
162 \number##1
163 \DTMtexorpdfstring
164 {\DTMenglishampmfmt{\DTMenglisham}}%
165 {\DTMenglisham}%
166 \else
167 \number\numexpr##1-12\relax
168 \DTMtexorpdfstring
169 {\DTMenglishampmfmt{\DTMenglishpm}}%
170 {\DTMenglishpm}%
171 \qquad \qquad \text{if }172 \qquad \qquad \text{ifi}173 \qquad \qquad \text{if }174 \fi
175 \else
176 \ifnum##1<13
177 \iint_{\mathbb{H}} 1=0178 12%
179 \else
180 \number##1
181 \qquad \qquad \text{If i}182 \DTMenglishtimesep\DTMtwodigits{##2}%
183 \ifnum##1=12
v1.03 bug fixed replaced \DTMenglisham with \DTMenglishpm
184 \DTMtexorpdfstring
185 {\DTMenglishampmfmt{\DTMenglishpm}}%
186 {\DTMenglishpm}%
187 \else
```

```
188 \DTMtexorpdfstring
189 {\DTMenglishampmfmt{\DTMenglisham}}%
190 {\DTMenglisham}%
191 \setminusfi
192 \else
193 \number\numexpr##1-12\relax
194 \DTMenglishtimesep\DTMtwodigits{##2}%
195 \ifnum##1=24
v1.03 bug fixed replaced \DTMenglishpm with \DTMenglisham
196 \DTMtexorpdfstring
197 {\DTMenglishampmfmt{\DTMenglisham}}%
198 {\DTMenglisham}%
199 \text{else}200 \DTMtexorpdfstring
201 {\DTMenglishampmfmt{\DTMenglishpm}}%
202 {\DTMenglishpm}%
203 \setminusfi
204 \fi
205 \forallfi
206 }%
207 }%
```
#### <span id="page-16-0"></span>14.2 Default English Code (datetime2-english.ldf)

This file contains the style used if English is requested without a known region. It uses TEX's default date style. This style ignores the showdow (show day of week) setting.

Identify Module

```
208 \ProvidesDateTimeModule{english}[2016/01/23 v1.03 (NLCT)]
```
Load the base English module.

```
209 \RequireDateTimeModule{english-base}
```
Define default English text style (TeX's default) labelled english. The time zone is just the default style (no mappings applied) but showisoZ setting checked. The full style places a space between each block (date, time and zone). The numeric setting is ambiguous without a region so it will use the default style.

```
210 \DTMnewstyle
```

```
211 {english}% label
212 {% date style
213 \renewcommand*{\DTMenglishfmtordsuffix}[1]{}%
214 \renewcommand*\DTMdisplaydate[4]{%
215 \DTMenglishmonthname{##2}\space\number##3, \number##1
216 }%
217 \renewcommand*{\DTMDisplaydate}[4]{\DTMdisplaydate{##1}{##2}{##3}{##4}}%
218 }%
219 {% time style
220 \renewcommand*{\DTMenglishtimesep}{\DTMsep{hourmin}}%
221 \DTMsettimestyle{englishampm}%
```

```
222 }%
223 {% zone style
224 \DTMsetzonestyle{default}%
225 }%
226 {% full style
227 \renewcommand*{\DTMdisplay}[9]{%
228 \ifDTMshowdate
229 \DTMdisplaydate{##1}{##2}{##3}{##4}%
230 \space
231 \ifmmode{\big\vert} \else{ 1231 \: 1 \: 1 \: 1 \: 1
232 \DTMdisplaytime{##5}{##6}{##7}%
233 \ifDTMshowzone
234 \space
235 \DTMdisplayzone{##8}{##9}%
236 \fi
237 }%<br>238 \ri
      \renewcommand*{\DTMDisplay}{\DTMdisplay}%
239 }%
```
Switch the style according to the useregional setting.

```
240 \DTMifcaseregional
241 {}% do nothing
242 {\DTMsetstyle{english}}%
```

```
243 {\DTMsetstyle{default}}%
```
Redefine \dateenglish (or \date $\langle dialect \rangle$ ) to prevent babel from resetting \today. (For this to work, babel must already have been loaded if it's required.)

```
244 \ifcsundef{date\CurrentTrackedDialect}
245 {%
246 \ifundef\dateenglish
247 {% do nothing
248 }%
249 {%
250 \def\dateenglish{%
251 \DTMifcaseregional
252 {}% do nothing
253 {\DTMsetstyle{english}}%
254 {\DTMsetstyle{default}}%
255 }%
256 }%
257 }%
258 {%
259 \csdef{date\CurrentTrackedDialect}{%
260 \DTMifcaseregional
261 \qquad {\}% do nothing
262 {\DTMsetstyle{english}}%
263 {\DTMsetstyle{default}}%
264 }%
265 }%
```
## This file contains the British English style. Identify this module. 266 \ProvidesDateTimeModule{en-GB}[2016/01/23 v1.03 (NLCT)] Load base English module. 267 \RequireDateTimeModule{english-base} Allow the user a way of configuring the en-GB and en-GB-numeric styles. This doesn't use the package wide separators such as \dtm@datetimesep in case other date formats are also required. \DTMenGBdaymonthsep The separator between the day and month for the text format. 268 \newcommand\*{\DTMenGBdaymonthsep}{\space} \DTMenGBmonthyearsep The separator between the month and year for the text format. 269 \newcommand\*{\DTMenGBmonthyearsep}{\space} \DTMenGBdatetimesep The separator between the date and time blocks in the full format (either text or numeric). 270 \newcommand\*{\DTMenGBdatetimesep}{\space} \DTMenGBtimezonesep The separator between the time and zone blocks in the full format (either text or numeric). 271 \newcommand\*{\DTMenGBtimezonesep}{\space} \DTMenGBdatesep The separator for the numeric date format. 272 \newcommand\*{\DTMenGBdatesep}{/} \DTMenGBtimesep The separator for the numeric time format. 273 \newcommand\*{\DTMenGBtimesep}{:} Provide keys that can be used in \DTMlangsetup to set these separators. 274 \DTMdefkey{en-GB}{daymonthsep}{\renewcommand\*{\DTMenGBdaymonthsep}{#1}} 275 \DTMdefkey{en-GB}{monthyearsep}{\renewcommand\*{\DTMenGBmonthyearsep}{#1}} 276 \DTMdefkey{en-GB}{datetimesep}{\renewcommand\*{\DTMenGBdatetimesep}{#1}} 277 \DTMdefkey{en-GB}{timezonesep}{\renewcommand\*{\DTMenGBtimezonesep}{#1}} 278 \DTMdefkey{en-GB}{datesep}{\renewcommand\*{\DTMenGBdatesep}{#1}} 279 \DTMdefkey{en-GB}{timesep}{\renewcommand\*{\DTMenGBtimesep}{#1}} Define a boolean key that can switch between full and abbreviated formats for the month and day of week names in the text format. 280 \DTMdefboolkey{en-GB}{abbr}[true]{} The default is the full name. 281 \DTMsetbool{en-GB}{abbr}{false} Define a boolean key that determines if the time zone mappings should be used.

<span id="page-18-0"></span>14.3 English (GB) Code (datetime2-en-GB.ldf)

282 \DTMdefboolkey{en-GB}{mapzone}[true]{}

The default is to use mappings.

\DTMsetbool{en-GB}{mapzone}{true}

Define a boolean key that determines whether to show or hide the day of the month. (Called showdayofmonth instead of showday to avoid confusion with the day of the week.)

\DTMdefboolkey{en-GB}{showdayofmonth}[true]{}

The default is to show the day of the month.

\DTMsetbool{en-GB}{showdayofmonth}{true}

Define a boolean key that determines whether to show or hide the year.

\DTMdefboolkey{en-GB}{showyear}[true]{}

The default is to show the year.

\DTMsetbool{en-GB}{showyear}{true}

\DTMenGBfmtordsuffix Define the ordinal suffix to be used by this style.

```
288 \newcommand*{\DTMenGBfmtordsuffix}[1]{#1}
```
Define a setting to change the ordinal suffix style.

```
289 \DTMdefchoicekey{en-GB}{ord}[\val\nr]{level,raise,omit,sc}{%
290 \ifcase\nr\relax
291 \renewcommand*{\DTMenGBfmtordsuffix}[1]{##1}%
292 \text{ or}293 \renewcommand*{\DTMenGBfmtordsuffix}[1]{%
294 \DTMtexorpdfstring{\protect\textsuperscript{##1}}{##1}}%
295 \or
296 \renewcommand*{\DTMenGBfmtordsuffix}[1]{}%
297 \or
298 \renewcommand*{\DTMenGBfmtordsuffix}[1]{%
299 \DTMtexorpdfstring{\protect\textsc{##1}}{##1}}%
300 \fi
301 }
   Define the en-GB style.
302 \DTMnewstyle
303 {en-GB}% label
304 {% date style
305 \renewcommand*{\DTMenglishfmtordsuffix}{\DTMenGBfmtordsuffix}%
306 \renewcommand*\DTMdisplaydate[4]{%
307 \ifDTMshowdow
308 \ifnum##4>-1
309 \DTMifbool{en-GB}{abbr}%
310 {\DTMenglishshortweekdayname{##4}}%
311 {\DTMenglishweekdayname{##4}}%
312 \space
313 \qquad \qquad \text{if }314 \fi
315 \DTMifbool{en-GB}{showdayofmonth}%
316 {%
```

```
317 \DTMenglishordinal{##3}%
318 \DTMenGBdaymonthsep
319 }%
320 {}%
321 \DTMifbool{en-GB}{abbr}%
322 {\DTMenglishshortmonthname{##2}}%
323 {\DTMenglishmonthname{##2}}%
324 \DTMifbool{en-GB}{showyear}%
325 {%
326 \DTMenGBmonthyearsep\number##1 % space intended
327 }%
328 {}%
329 }%
330 \renewcommand*{\DTMDisplaydate}[4]{\DTMdisplaydate{##1}{##2}{##3}{##4}}%
331 }%
332 {% time style
333 \renewcommand*\DTMenglishtimesep{\DTMenGBtimesep}%
334 \DTMsettimestyle{englishampm}%
335 }%
336 {% zone style
337 \DTMresetzones
338 \DTMenGBzonemaps
339 \renewcommand*{\DTMdisplayzone}[2]{%
340 \DTMifbool{en-GB}{mapzone}%
341 {\DTMusezonemapordefault{##1}{##2}}%
342 {%
343 \ifnum##1<0\else+\fi\DTMtwodigits{##1}%
344 \ifDTMshowzoneminutes\DTMenGBtimesep\DTMtwodigits{##2}\fi
345 }%
346 }%
347 }%
348 {% full style
349 \renewcommand*{\DTMdisplay}[9]{%
350 \ifDTMshowdate
351 \DTMdisplaydate{##1}{##2}{##3}{##4}%
352 \DTMenGBdatetimesep
353 \fi
354 \DTMdisplaytime{##5}{##6}{##7}%
355 \ifDTMshowzone
356 \DTMenGBtimezonesep
357 \DTMdisplayzone{##8}{##9}%
358 \fi
359 }%
360 \renewcommand*{\DTMDisplay}{\DTMdisplay}%
361 }%
   Define numeric style.
362 \DTMnewstyle
363 {en-GB-numeric}% label
```

```
364 {% date style
```

```
365 \renewcommand*\DTMdisplaydate[4]{%
366 \DTMifbool{en-GB}{showdayofmonth}%
367 {%
368 \number##3 % space intended
369 \DTMenGBdatesep
370 }%
371 {}%
372 \number##2 % space intended
373 \DTMifbool{en-GB}{showyear}%
374 {%
375 \DTMenGBdatesep
376 \number##1 % space intended
377 }%
378 {}%
379 }%
380 \renewcommand*{\DTMDisplaydate}[4]{\DTMdisplaydate{##1}{##2}{##3}{##4}}%
381 }%
382 {% time style
383 \renewcommand*\DTMdisplaytime[3]{%
384 \number##1
385 \DTMenGBtimesep\DTMtwodigits{##2}%
386 \ifDTMshowseconds\DTMenGBtimesep\DTMtwodigits{##3}\fi
387 }%
388 }%
389 {% zone style
390 \DTMresetzones
391 \DTMenGBzonemaps
392 \renewcommand*{\DTMdisplayzone}[2]{%
393 \DTMifbool{en-GB}{mapzone}%
394 {\DTMusezonemapordefault{##1}{##2}}%
395 {%
396 \ifnum##1<0\else+\fi\DTMtwodigits{##1}%
397 \ifDTMshowzoneminutes\DTMenGBtimesep\DTMtwodigits{##2}\fi
398 }%
399 }%
400 }%
401 {% full style
402 \renewcommand*{\DTMdisplay}[9]{%
403 \ifDTMshowdate
404 \DTMdisplaydate{##1}{##2}{##3}{##4}%
405 \DTMenGBdatetimesep
406 \fi
407 \DTMdisplaytime{##5}{##6}{##7}%
408 \ifDTMshowzone
409 \DTMenGBtimezonesep
410 \DTMdisplayzone{##8}{##9}%
411 \fi
412 }%
413 \renewcommand*{\DTMDisplay}{\DTMdisplay}%
414 }
```
\DTMenGBzonemaps The time zone mappings are set through this command, which can be redefined if extra mappings are required or mappings need to be removed.

```
415 \newcommand*{\DTMenGBzonemaps}{%
416 \DTMdefzonemap{00}{00}{GMT}%
417 \DTMdefzonemap{01}{00}{BST}%
418 }
```
Switch style according to the useregional setting.

```
419 \DTMifcaseregional
```

```
420 {}% do nothing
```

```
421 {\DTMsetstyle{en-GB}}%
422 {\DTMsetstyle{en-GB-numeric}}%
```
Redefine \dateenglish (or \date $\langle \text{dialect} \rangle$ ) to prevent babel from resetting \today. (For this to work, babel must already have been loaded if it's required.)

```
423 \ifcsundef{date\CurrentTrackedDialect}
424 {% do nothing
425 \ifundef\dateenglish
426 {%
427 }%
428 {%
429 \def\dateenglish{%
430 \DTMifcaseregional
431 \{ \}% do nothing
432 {\DTMsetstyle{en-GB}}%
433 {\DTMsetstyle{en-GB-numeric}}%
434 }%
435 }%
436 }%
437 {%
438 \csdef{date\CurrentTrackedDialect}{%
439 \DTMifcaseregional
440 {}% do nothing
441 {\DTMsetstyle{en-GB}}%
442 {\DTMsetstyle{en-GB-numeric}}%
443 }%
444 }%
```
#### <span id="page-22-0"></span>14.4 English (US) Code (datetime2-en-US.ldf)

This file contains the US English style. Identify this module.

\ProvidesDateTimeModule{en-US}[2016/01/23 v1.03 (NLCT)]

Load base English module.

```
446 \RequireDateTimeModule{english-base}
```
Allow the user a way of configuring the en-US date format. This doesn't use the package wide separators such as \dtm@datetimesep in case other date formats are also required.

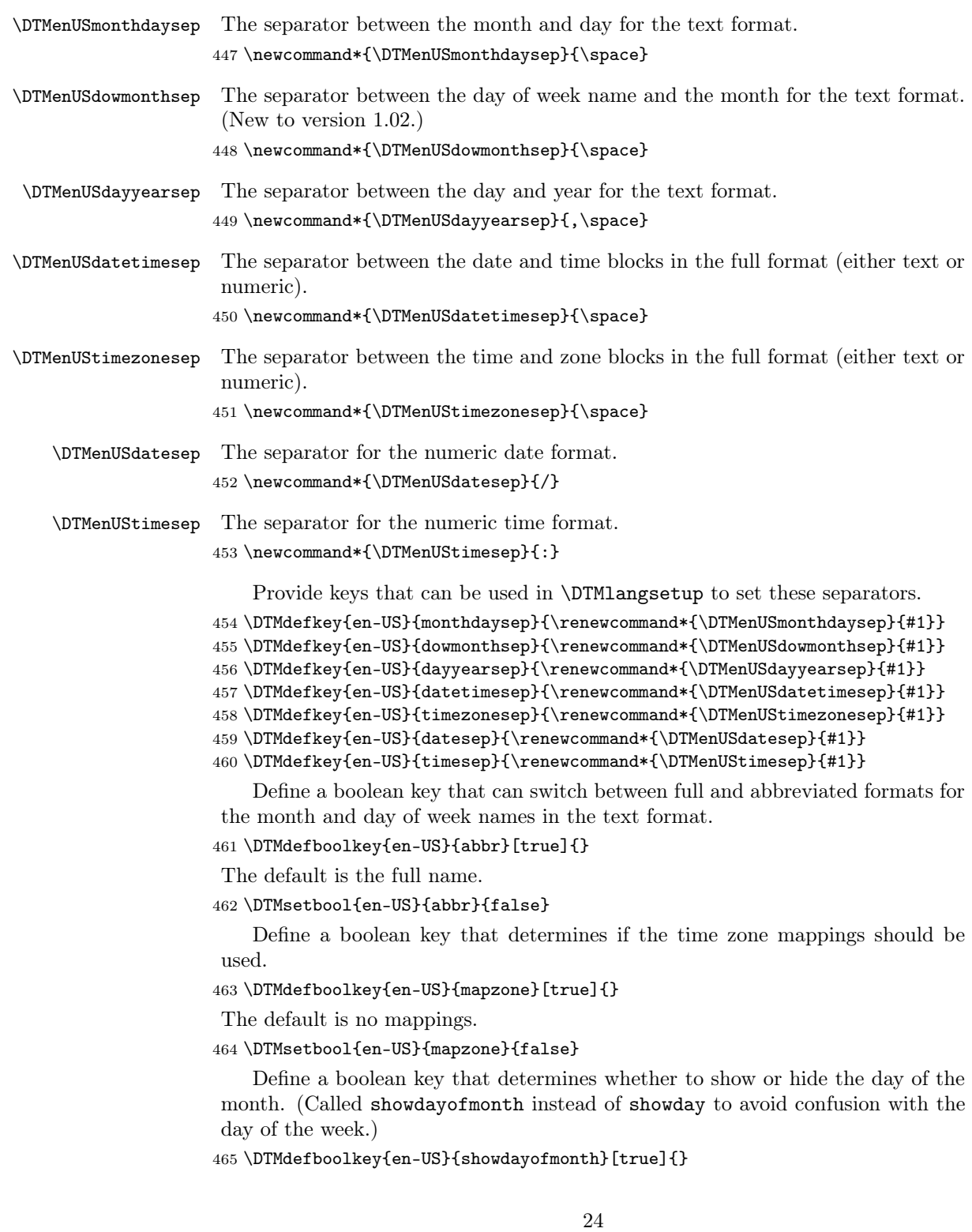

```
The default is to show the day of the month.
                     466 \DTMsetbool{en-US}{showdayofmonth}{true}
                         Define a boolean key that determines whether to show or hide the year.
                     467 \DTMdefboolkey{en-US}{showyear}[true]{}
                      The default is to show the year.
                     468 \DTMsetbool{en-US}{showyear}{true}
\DTMenUSfmtordsuffix Define the ordinal suffix to be used by this style.
                     469 \newcommand*{\DTMenUSfmtordsuffix}[1]{}
                         Define a setting to change the ordinal suffix style.
                     470 \DTMdefchoicekey{en-US}{ord}[\val\nr]{level,raise,omit,sc}{%
                     471 \ifcase\nr\relax
                     472 \renewcommand*{\DTMenUSfmtordsuffix}[1]{##1}%
                     473 \or
                     474 \renewcommand*{\DTMenUSfmtordsuffix}[1]{%
                     475 \DTMtexorpdfstring{\protect\textsuperscript{##1}}{##1}}%
                     476 \or
                     477 \renewcommand*{\DTMenUSfmtordsuffix}[1]{}%
                     478 \or
                     479 \renewcommand*{\DTMenUSfmtordsuffix}[1]{%
                     480 \DTMtexorpdfstring{\protect\textsc{##1}}{##1}}%
                     481 \fi
                     482 }
                         Define a setting to change zone mappings.
                     483 \DTMdefchoicekey{en-US}{zone}[\val\nr]%
                     484 {std,standard,dst,daylight,atlantic,eastern,central,mountain,%
                     485 pacific,alaska,hawaii-aleutian,hawaii,aleutian,samoa,charmorro,clear}%
                     486 {%
                     487 \ifcase\nr\relax
                     488 % std
                     489 \appto\DTMenUSzonemaps{\DTMenUSstdzonemaps}%
                     490 \DTMenUSstdzonemaps
                     491 \or
                     492 % standard
                     493 \appto\DTMenUSzonemaps{\DTMenUSstdzonemaps}%
                     494 \DTMenUSstdzonemaps
                     495 \or
                     496 % dst
                     497 \appto\DTMenUSzonemaps{\DTMenUSdstzonemaps}%
                     498 \DTMenUSdstzonemaps
                     499 \or
                     500 % daylight
                     501 \appto\DTMenUSzonemaps{\DTMenUSdstzonemaps}%
                     502 \DTMenUSdstzonemaps
                     503 \or
                     504 % atlantic
```

```
511 \or
512 % central
513 \appto\DTMenUSzonemaps{\DTMenUScentralzonemaps}%
514 \DTMenUScentralzonemaps
515 \or
516 % mountain
517 \appto\DTMenUSzonemaps{\DTMenUSmountainzonemaps}%
518 \DTMenUSmountainzonemaps
519 \or
520 % pacific
521 \appto\DTMenUSzonemaps{\DTMenUSpacificzonemaps}%
522 \DTMenUSpacificzonemaps
523 \or
524 % alaska
525 \appto\DTMenUSzonemaps{\DTMenUSalaskazonemaps}%
526 \DTMenUSalaskazonemaps
527 \or
528 % hawaii-aleutian
529 \appto\DTMenUSzonemaps{\DTMenUShawaiialeutianzonemaps}%
530 \DTMenUShawaiialeutianzonemaps
531 \or
532 % hawaii
533 \appto\DTMenUSzonemaps{\DTMenUShawaiialeutianzonemaps}%
534 \DTMenUShawaiialeutianzonemaps
535 \or
536 % aleutian
537 \appto\DTMenUSzonemaps{\DTMenUShawaiialeutianzonemaps}%
538 \DTMenUShawaiialeutianzonemaps
539 \or
540 % samoa
541 \appto\DTMenUSzonemaps{\DTMenUSsamoazonemaps}%
542 \DTMenUSsamoazonemaps
543 \or
544 % chamorro
545 \appto\DTMenUSzonemaps{\DTMenUSchamorrozonemaps}%
546 \DTMenUSchamorrozonemaps
547 \or
548 % clear
549 \renewcommand*{\DTMenUSzonemaps}{}%
550 \DTMclearmap{-3}{0}%
551 \DTMclearmap{-4}{0}%
552 \DTMclearmap{-5}{0}%
553 \DTMclearmap{-6}{0}%
```
\appto\DTMenUSzonemaps{\DTMenUSatlanticzonemaps}%

\appto\DTMenUSzonemaps{\DTMenUSeasternzonemaps}%

\DTMenUSatlanticzonemaps

\DTMenUSeasternzonemaps

507 \or

% eastern

```
554 \DTMclearmap{-7}{0}%
```

```
555 \DTMclearmap{-8}{0}%
556 \DTMclearmap{-9}{0}%
557 \DTMclearmap{-10}{0}%
558 \DTMclearmap{-11}{0}%
559 \DTMclearmap{10}{0}%
560 \fi
561 }
```
Define the en-US style. Hiding the day of month is a bit awkward as the default day-year separator has a comma that should disappear if the day number is missing so the month-day separator is used as the month-year separator if the day is missing.

```
562 \DTMnewstyle
563 {en-US}% label
564 {% date style
565 \renewcommand*{\DTMenglishfmtordsuffix}{\DTMenUSfmtordsuffix}%
566 \renewcommand*\DTMdisplaydate[4]{%
```
Support for showdow added in v1.02 (thanks to Alan Munn).

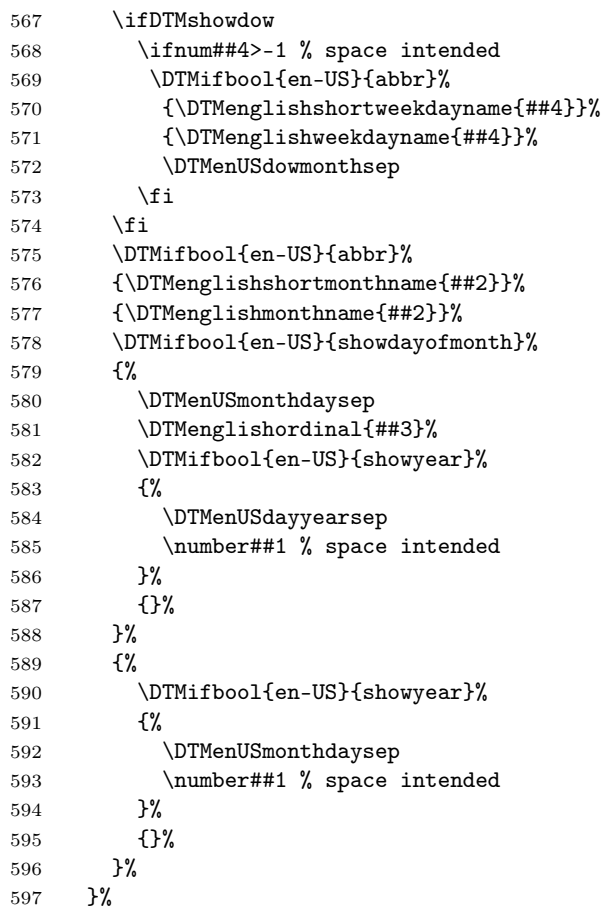

```
598 \renewcommand*{\DTMDisplaydate}[4]{\DTMdisplaydate{##1}{##2}{##3}{##4}}%
599 }%
600 {% time style
601 \renewcommand*\DTMenglishtimesep{\DTMenUStimesep}%
602 \DTMsettimestyle{englishampm}%
603 }%
604 {% zone style
605 \DTMresetzones
606 \DTMenUSzonemaps
607 \renewcommand*{\DTMdisplayzone}[2]{%
608 \DTMifbool{en-US}{mapzone}%
609 {\DTMusezonemapordefault{##1}{##2}}%
610 {%
611 \ifnum##1<0\else+\fi\DTMtwodigits{##1}%
612 \ifDTMshowzoneminutes\DTMenUStimesep\DTMtwodigits{##2}\fi
613 }%<br>614 }%
614615 }%
616 {% full style
617 \renewcommand*{\DTMdisplay}[9]{%
618 \ifDTMshowdate
619 \DTMdisplaydate{##1}{##2}{##3}{##4}%
620 \DTMenUSdatetimesep
621 \setminusfi
622 \DTMdisplaytime{##5}{##6}{##7}%
623 \ifDTMshowzone
624 \DTMenUStimezonesep
625 \DTMdisplayzone{##8}{##9}%
626 \fi
627 }%
628 \renewcommand*{\DTMDisplay}{\DTMdisplay}%
629 }%
   Define numeric style.
630 \DTMnewstyle
631 {en-US-numeric}% label
632 {% date style
633 \renewcommand*\DTMdisplaydate[4]{%
634 \number##2 % space intended
635 \DTMifbool{en-US}{showdayofmonth}%
636 {%
637 \DTMenUSdatesep
638 \number##3 % space intended
639 }%
640 {}%
641 \DTMifbool{en-US}{showyear}%
642 {%
643 \DTMenUSdatesep
644 \number##1 % space intended
645 }%
```

```
646 {}%
647 }%
648 \renewcommand*{\DTMDisplaydate}[4]{\DTMdisplaydate{##1}{##2}{##3}{##4}}%
649 }%
650 {% time style
651 \renewcommand*\DTMdisplaytime[3]{%
652 \number##1
653 \DTMenUStimesep\DTMtwodigits{##2}%
654 \ifDTMshowseconds\DTMenUStimesep\DTMtwodigits{##3}\fi
655 }%
656 }%
657 {% zone style
658 \DTMresetzones
659 \DTMenUSzonemaps
660 \renewcommand*{\DTMdisplayzone}[2]{%
661 \DTMifbool{en-US}{mapzone}%
662 {\DTMusezonemapordefault{##1}{##2}}%
663 \{%
664 \ifnum##1<0\else+\fi\DTMtwodigits{##1}%
665 \ifDTMshowzoneminutes\DTMenUStimesep\DTMtwodigits{##2}\fi
666 }%
667 }%
668 }%
669 {% full style
670 \renewcommand*{\DTMdisplay}[9]{%
671 \ifDTMshowdate
672 \DTMdisplaydate{##1}{##2}{##3}{##4}%
673 \DTMenUSdatetimesep
674 \fi
675 \DTMdisplaytime{##5}{##6}{##7}%
676 \ifDTMshowzone
677 \DTMenUStimezonesep
678 \DTMdisplayzone{##8}{##9}%
679 \fi
680 }%
681 \renewcommand*{\DTMDisplay}{\DTMdisplay}%
682 }
```
\DTMenUSzonemaps The time zone mappings are set through this command, which can be redefined if extra mappings are required or mappings need to be removed. (These don't take daylight saving into account.)

```
683 \newcommand*{\DTMenUSzonemaps}{%
684 \DTMdefzonemap{-3}{00}{ADT}%
685 \DTMdefzonemap{-4}{00}{AST}%
686 \DTMdefzonemap{-5}{00}{EST}%
687 \DTMdefzonemap{-6}{00}{CST}%
688 \DTMdefzonemap{-7}{00}{MST}%
689 \DTMdefzonemap{-8}{00}{PST}%
690 }
```
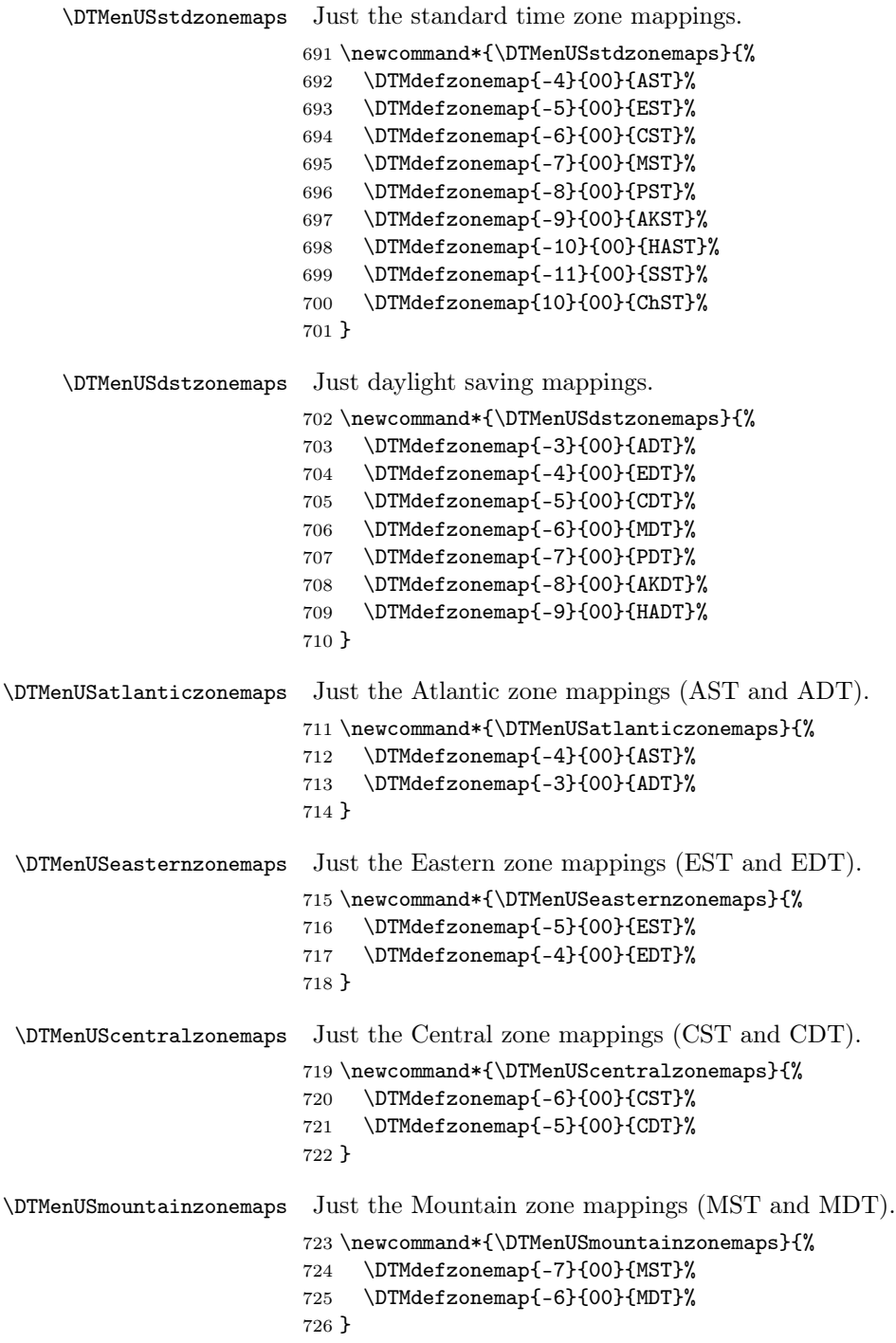

```
727 \newcommand*{\DTMenUSpacificzonemaps}{%
                               728 \DTMdefzonemap{-8}{00}{PST}%
                               729 \DTMdefzonemap{-7}{00}{PDT}%
                               730 }
        \DTMenUSalaskazonemaps Just the Alaska zone mappings (AKST and AKDT).
                               731 \newcommand*{\DTMenUSalaskazonemaps}{%
                               732 \DTMdefzonemap{-9}{00}{AKST}%
                               733 \DTMdefzonemap{-8}{00}{AKDT}%
                               734 }
\DTMenUShawaiialeutianzonemaps Just the Hawaii-Aleutian zone mappings (HAST and HADT).
                               735 \newcommand*{\DTMenUShawaiialeutianzonemaps}{%
                               736 \DTMdefzonemap{-10}{00}{HAST}%
                               737 \DTMdefzonemap{-9}{00}{HADT}%
                               738 }
         \DTMenUSsamoazonemaps Just the Samoa standard time (SST).
                               739 \newcommand*{\DTMenUSsamoazonemaps}{%
                               740 \DTMdefzonemap{-11}{00}{SST}%
                               741 }
      \DTMenUSchamorrozonemaps Just the Chamorro standard time (ChST).
                               742 \newcommand*{\DTMenUSchamorrozonemaps}{%
                               743 \DTMdefzonemap{10}{00}{ChST}%
                               744 }
                                   Switch style according to the useregional setting.
                               745 \DTMifcaseregional
                               746 {}% do nothing
                               747 {\DTMsetstyle{en-US}}%
                               748 {\DTMsetstyle{en-US-numeric}}%
                                   Redefine \dateenglish (or \date\langle \text{dialect} \rangle) to prevent babel from resetting
                                \today. (For this to work, babel must already have been loaded if it's required.)
                               749 \ifcsundef{date\CurrentTrackedDialect}
                               750 {% do nothing
                               751 \ifundef\dateenglish
                               752 {%
                               753 }%
                               754 {%
                               755 \def\dateenglish{%
                               756 \DTMifcaseregional
                               757 {}% do nothing
                               758 {\DTMsetstyle{en-US}}%
                               759 {\DTMsetstyle{en-US-numeric}}%
                               760 }%
                               761 }%
```
\DTMenUSpacificzonemaps Just the Pacific zone mappings (PST and PDT).

```
762 }%
763 {%
764 \csdef{date\CurrentTrackedDialect}{%
765 \DTMifcaseregional
766 {}% do nothing
767 {\DTMsetstyle{en-US}}%
768 {\DTMsetstyle{en-US-numeric}}%
769 }%
770 }%
```
#### <span id="page-31-0"></span>14.5 English (Canada) Code (datetime2-en-CA.ldf)

This file contains the Canadian English style. This is very similar to the US style.

Identify this module.

771 \ProvidesDateTimeModule{en-CA}[2016/01/23 v1.03 (NLCT)]

Load base English module.

772 \RequireDateTimeModule{english-base}

Allow the user a way of configuring the en-CA and en-CA-numeric formats. This doesn't use the package wide separators such as \dtm@datetimesep in case other date formats are also required.

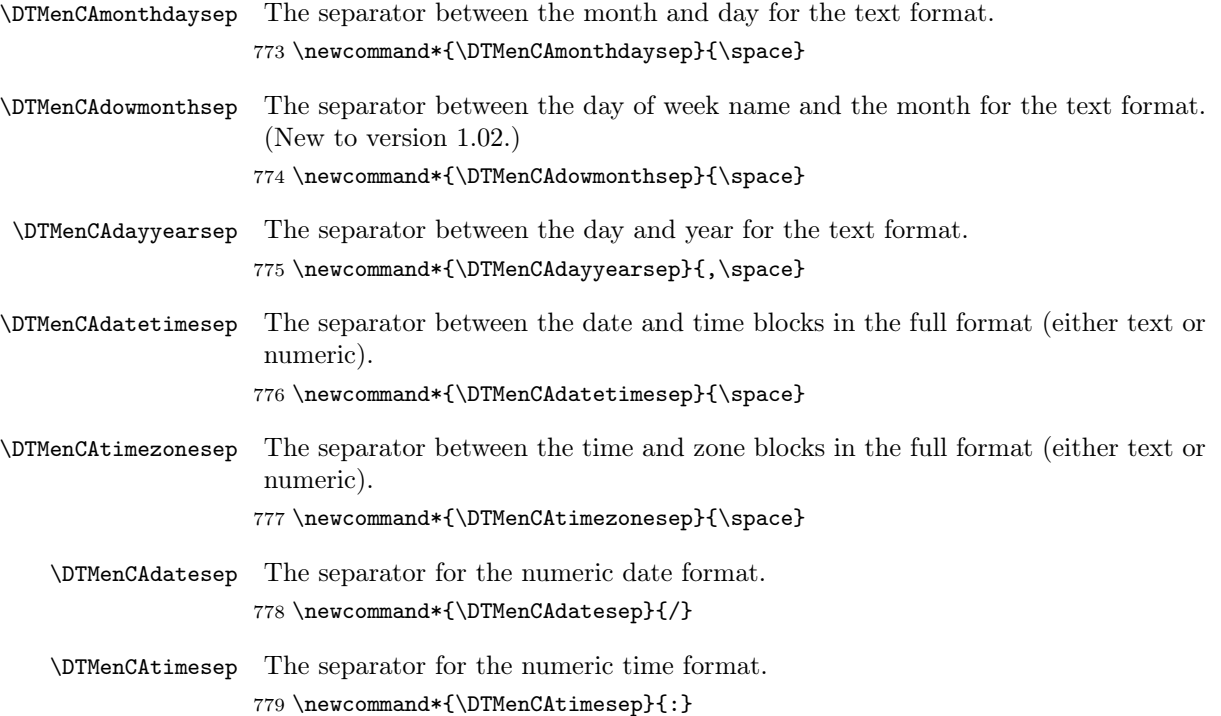

Provide keys that can be used in \DTMlangsetup to set these separators.

\DTMdefkey{en-CA}{monthdaysep}{\renewcommand\*{\DTMenCAmonthdaysep}{#1}}

\DTMdefkey{en-CA}{dowmonthsep}{\renewcommand\*{\DTMenCAdowmonthsep}{#1}}

\DTMdefkey{en-CA}{dayyearsep}{\renewcommand\*{\DTMenCAdayyearsep}{#1}}

\DTMdefkey{en-CA}{datetimesep}{\renewcommand\*{\DTMenCAdatetimesep}{#1}}

\DTMdefkey{en-CA}{timezonesep}{\renewcommand\*{\DTMenCAtimezonesep}{#1}}

```
785 \DTMdefkey{en-CA}{datesep}{\renewcommand*{\DTMenCAdatesep}{#1}}
```

```
786 \DTMdefkey{en-CA}{timesep}{\renewcommand*{\DTMenCAtimesep}{#1}}
```
Define a boolean key that can switch between full and abbreviated formats for the month and day of week names in the text format.

```
787 \DTMdefboolkey{en-CA}{abbr}[true]{}
```
The default is the full name.

\DTMsetbool{en-CA}{abbr}{false}

Define a boolean key that determines if the time zone mappings should be used.

```
789 \DTMdefboolkey{en-CA}{mapzone}[true]{}
```
The default is no mappings.

```
790 \DTMsetbool{en-CA}{mapzone}{false}
```
Define a boolean key that determines whether to show or hide the day of the month. (Called showdayofmonth instead of showday to avoid confusion with the day of the week.)

\DTMdefboolkey{en-CA}{showdayofmonth}[true]{}

The default is to show the day of the month.

\DTMsetbool{en-CA}{showdayofmonth}{true}

Define a boolean key that determines whether to show or hide the year.

\DTMdefboolkey{en-CA}{showyear}[true]{}

The default is to show the year.

\DTMsetbool{en-CA}{showyear}{true}

\DTMenCAfmtordsuffix Define the ordinal suffix to be used by this style.

#### \newcommand\*{\DTMenCAfmtordsuffix}[1]{}

Define a setting to change the ordinal suffix style.

```
796 \DTMdefchoicekey{en-CA}{ord}[\val\nr]{level,raise,omit,sc}{%
797 \ifcase\nr\relax
798 \renewcommand*{\DTMenCAfmtordsuffix}[1]{##1}%
799 \or
800 \renewcommand*{\DTMenCAfmtordsuffix}[1]{%
801 \DTMtexorpdfstring{\protect\textsuperscript{##1}}{##1}}%
802 \text{ or}803 \renewcommand*{\DTMenCAfmtordsuffix}[1]{}%
804 \or
805 \renewcommand*{\DTMenCAfmtordsuffix}[1]{%
806 \DTMtexorpdfstring{\protect\textsc{##1}}{##1}}%
```
 \fi } Define a setting to change zone mappings. \DTMdefchoicekey{en-CA}{zone}[\val\nr]% {std,standard,dst,daylight,newfoundland,atlantic,eastern,central,mountain,% pacific,clear}% <br/> $\pmb{\mathcal{V}_{\bullet}}$  \ifcase\nr\relax % std \appto\DTMenCAzonemaps{\DTMenCAstdzonemaps}% \DTMenCAstdzonemaps \or % standard \appto\DTMenCAzonemaps{\DTMenCAstdzonemaps}% \DTMenCAstdzonemaps \or % dst \appto\DTMenCAzonemaps{\DTMenCAdstzonemaps}% \DTMenCAdstzonemaps 825 \or % daylight \appto\DTMenCAzonemaps{\DTMenCAdstzonemaps}% \DTMenCAdstzonemaps \or % newfoundland \appto\DTMenCAzonemaps{\DTMenCAnewfoundlandzonemaps}% \DTMenCAnewfoundlandzonemaps \or % atlantic \appto\DTMenCAzonemaps{\DTMenCAatlanticzonemaps}% \DTMenCAatlanticzonemaps \or % eastern \appto\DTMenCAzonemaps{\DTMenCAeasternzonemaps}% \DTMenCAeasternzonemaps \or % central \appto\DTMenCAzonemaps{\DTMenCAcentralzonemaps}% \DTMenCAcentralzonemaps \or % mountain \appto\DTMenCAzonemaps{\DTMenCAmountainzonemaps}% \DTMenCAmountainzonemaps \or % pacific \appto\DTMenCAzonemaps{\DTMenCApacificzonemaps}% \DTMenCApacificzonemaps \or % clear

```
855 \renewcommand*{\DTMenCAzonemaps}{}%
856 \DTMclearmap{-2}{30}%
857 \DTMclearmap{-3}{30}%
858 \DTMclearmap{-3}{0}%
859 \DTMclearmap{-4}{0}%
860 \DTMclearmap{-5}{0}%
861 \DTMclearmap{-6}{0}%
862 \DTMclearmap{-7}{0}%
863 \DTMclearmap{-8}{0}%
864 \fi
865 }
   Define the en-CA style (similar to en-US).
866 \DTMnewstyle
867 {en-CA}% label
868 {% date style
869 \qquad \verb|\rommand*{\DTPMenglishfmtordsuffix}{\DTMenCAffntordsuffix}870 \renewcommand*\DTMdisplaydate[4]{%
Support for showdow added in v1.02 (thanks to Alan Munn).
871 \ifDTMshowdow
872 \ifnum##4>-1 % space intended
873 \DTMifbool{en-CA}{abbr}%
874 {\DTMenglishshortweekdayname{##4}}%
875 {\DTMenglishweekdayname{##4}}%
876 \DTMenCAdowmonthsep
877 \fi
878 \fi
879 \DTMifbool{en-CA}{abbr}%
880 {\DTMenglishshortmonthname{##2}}%
881 {\DTMenglishmonthname{##2}}%
882 \DTMifbool{en-CA}{showdayofmonth}%
883 {%
884 \DTMenCAmonthdaysep
885 \DTMenglishordinal{##3}%
886 \DTMifbool{en-CA}{showyear}%
887 {%
888 \DTMenCAdayyearsep
889 \number##1 % intended
890 }%
891 \{ \}%<br>892 \}%
       3%893 {%
894 \DTMifbool{en-CA}{showyear}%
895 {%
896 \DTMenCAmonthdaysep
897 \number##1 % intended
898 }%
899 {}%
900 }%
```
}%

```
902 \renewcommand*{\DTMDisplaydate}[4]{\DTMdisplaydate{##1}{##2}{##3}{##4}}%
903 }%
904 {% time style
905 \renewcommand*\DTMenglishtimesep{\DTMenCAtimesep}%
906 \DTMsettimestyle{englishampm}%
907 }%
908 {% zone style
909 \DTMresetzones
910 \DTMenCAzonemaps
911 \renewcommand*{\DTMdisplayzone}[2]{%
912 \DTMifbool{en-CA}{mapzone}%
913 {\DTMusezonemapordefault{##1}{##2}}%
914 {%
915 \ifnum##1<0\else+\fi\DTMtwodigits{##1}%
916 \ifDTMshowzoneminutes\DTMenCAtimesep\DTMtwodigits{##2}\fi
917 }%
918 }%
919 }%
920 {% full style
921 \renewcommand*{\DTMdisplay}[9]{%
922 \ifDTMshowdate
923 \DTMdisplaydate{##1}{##2}{##3}{##4}%
924 \DTMenCAdatetimesep
925 \forallfi
926 \DTMdisplaytime{##5}{##6}{##7}%
927 \ifDTMshowzone
928 \DTMenCAtimezonesep
929 \DTMdisplayzone{##8}{##9}%
930 \fi
931 }%
932 \renewcommand*{\DTMDisplay}{\DTMdisplay}%
933 }%
   Define numeric style.
934 \DTMnewstyle
935 {en-CA-numeric}% label
936 {% date style
937 \renewcommand*\DTMdisplaydate[4]{%
938 \number##2 % space intended
939 \DTMifbool{en-CA}{showdayofmonth}%
940 {%
941 \DTMenCAdatesep
942 \number##3 % space intended
943 }%
944 {}%
945 \DTMifbool{en-CA}{showyear}%
946 {%
947 \DTMenCAdatesep
948 \number##1 % space intended
949 }%
```
```
950 {}%
951 }%
952 \renewcommand*{\DTMDisplaydate}[4]{\DTMdisplaydate{##1}{##2}{##3}{##4}}%
953 }%
954 {% time style
955 \renewcommand*\DTMdisplaytime[3]{%
956 \number##1
957 \DTMenCAtimesep\DTMtwodigits{##2}%
958 \ifDTMshowseconds\DTMenCAtimesep\DTMtwodigits{##3}\fi
959 }%
960 }%
961 {% zone style
962 \DTMresetzones
963 \DTMenCAzonemaps
964 \renewcommand*{\DTMdisplayzone}[2]{%
965 \DTMifbool{en-CA}{mapzone}%
966 {\DTMusezonemapordefault{##1}{##2}}%
967 \{\}
968 \ifnum##1<0\else+\fi\DTMtwodigits{##1}%
969 \ifDTMshowzoneminutes\DTMenCAtimesep\DTMtwodigits{##2}\fi
970 }%
971 }%
972 }%
973 {% full style
974 \renewcommand*{\DTMdisplay}[9]{%
975 \ifDTMshowdate
976 \DTMdisplaydate{##1}{##2}{##3}{##4}%
977 \DTMenCAdatetimesep
978 \fi
979 \DTMdisplaytime{##5}{##6}{##7}%
980 \ifDTMshowzone
981 \DTMenCAtimezonesep
982 \DTMdisplayzone{##8}{##9}%
983 \fi
984 }%
985 \renewcommand*{\DTMDisplay}{\DTMdisplay}%
986 }
```

```
\DTMenCAzonemaps The time zone mappings are set through this command, which can be redefined if
                  extra mappings are required or mappings need to be removed. (These don't take
                  daylight saving into account, except for NDT.)
```

```
987 \newcommand*{\DTMenCAzonemaps}{%
988 \DTMdefzonemap{-2}{30}{NDT}%
989 \DTMdefzonemap{-3}{30}{NST}%
990 \DTMdefzonemap{-4}{00}{AST}%
991 \DTMdefzonemap{-5}{00}{EST}%
992 \DTMdefzonemap{-6}{00}{CST}%
993 \DTMdefzonemap{-7}{00}{MST}%
994 \DTMdefzonemap{-8}{00}{PST}%
995 }
```

```
\DTMenCAstdzonemaps Just the standard time zone mappings.
                             996 \newcommand*{\DTMenCAstdzonemaps}{%
                             997 \DTMdefzonemap{-3}{30}{NST}%
                             998 \DTMdefzonemap{-4}{00}{AST}%
                             999 \DTMdefzonemap{-5}{00}{EST}%
                            1000 \DTMdefzonemap{-6}{00}{CST}%
                            1001 \DTMdefzonemap{-7}{00}{MST}%
                            1002 \DTMdefzonemap{-8}{00}{PST}%
                            1003 }
         \DTMenCAdstzonemaps Just daylight saving mappings.
                            1004 \newcommand*{\DTMenCAdstzonemaps}{%
                            1005 \DTMdefzonemap{-2}{30}{NDT}%
                            1006 \DTMdefzonemap{-3}{00}{ADT}%
                            1007 \DTMdefzonemap{-4}{00}{EDT}%
                            1008 \DTMdefzonemap{-5}{00}{CDT}%
                            1009 \DTMdefzonemap{-6}{00}{MDT}%
                            1010 \DTMdefzonemap{-7}{00}{PDT}%
                            1011 }
\DTMenCAnewfoundlandzonemaps Just the Newfoundland zone mappings (NST and NDT).
                            1012 \newcommand*{\DTMenCAnewfoundlandzonemaps}{%
                            1013 \DTMdefzonemap{-3}{30}{NST}%
                            1014 \DTMdefzonemap{-2}{30}{NDT}%
                            1015 }
    \DTMenCAatlanticzonemaps Just the Atlantic zone mappings (AST and ADT).
                            1016 \newcommand*{\DTMenCAatlanticzonemaps}{%
                            1017 \DTMdefzonemap{-4}{00}{AST}%
                            1018 \DTMdefzonemap{-3}{00}{ADT}%
                            1019 }
    \DTMenCAeasternzonemaps Just the Eastern zone mappings (EST and EDT).
                            1020 \newcommand*{\DTMenCAeasternzonemaps}{%
                            1021 \DTMdefzonemap{-5}{00}{EST}%
                            1022 \DTMdefzonemap{-4}{00}{EDT}%
                            1023 }
    \DTMenCAcentralzonemaps Just the Central zone mappings (CST and CDT).
                            1024 \newcommand*{\DTMenCAcentralzonemaps}{%
                            1025 \DTMdefzonemap{-6}{00}{CST}%
                            1026 \DTMdefzonemap{-5}{00}{CDT}%
                            1027 }
    \DTMenCAmountainzonemaps Just the Mountain zone mappings (MST and MDT).
                            1028 \newcommand*{\DTMenCAmountainzonemaps}{%
                            1029 \DTMdefzonemap{-7}{00}{MST}%
                            1030 \DTMdefzonemap{-6}{00}{MDT}%
                            1031 }
```

```
\DTMenCApacificzonemaps Just the Pacific zone mappings (PST and PDT).
                        1032 \newcommand*{\DTMenCApacificzonemaps}{%
                        1033 \DTMdefzonemap{-8}{00}{PST}%
                        1034 \DTMdefzonemap{-7}{00}{PDT}%
                        1035 }
                             Switch style according to the useregional setting.
                        1036 \DTMifcaseregional
                        1037 {}% do nothing
```

```
1038 {\DTMsetstyle{en-CA}}%
1039 {\DTMsetstyle{en-CA-numeric}}%
```
Redefine \dateenglish (or \date $(dialect)$ ) to prevent babel from resetting \today. (For this to work, babel must already have been loaded if it's required.)

```
1040 \ifcsundef{date\CurrentTrackedDialect}
1041 {% do nothing
1042 \ifundef\dateenglish
1043 {%
1044 }%
1045 {%
1046 \def\dateenglish{%
1047 \DTMifcaseregional
1048 {}% do nothing
1049 {\DTMsetstyle{en-CA}}%
1050 {\DTMsetstyle{en-CA-numeric}}%
1051 }%
1052 }%
1053 }%
1054 {%
1055 \csdef{date\CurrentTrackedDialect}{%
1056 \DTMifcaseregional
1057 {}% do nothing
1058 {\DTMsetstyle{en-CA}}%
1059 {\DTMsetstyle{en-CA-numeric}}%
1060 }%
1061 }%
```
# 14.6 English (Australia) Code (datetime2-en-AU.ldf)

This file contains the Australian English style. Identify this module.

\ProvidesDateTimeModule{en-AU}[2016/01/23 v1.03 (NLCT)]

Load base English module.

```
1063 \RequireDateTimeModule{english-base}
```
Allow the user a way of configuring the en-AU and en-AU-numeric styles. This doesn't use the package wide separators such as \dtm@datetimesep in case other date formats are also required.

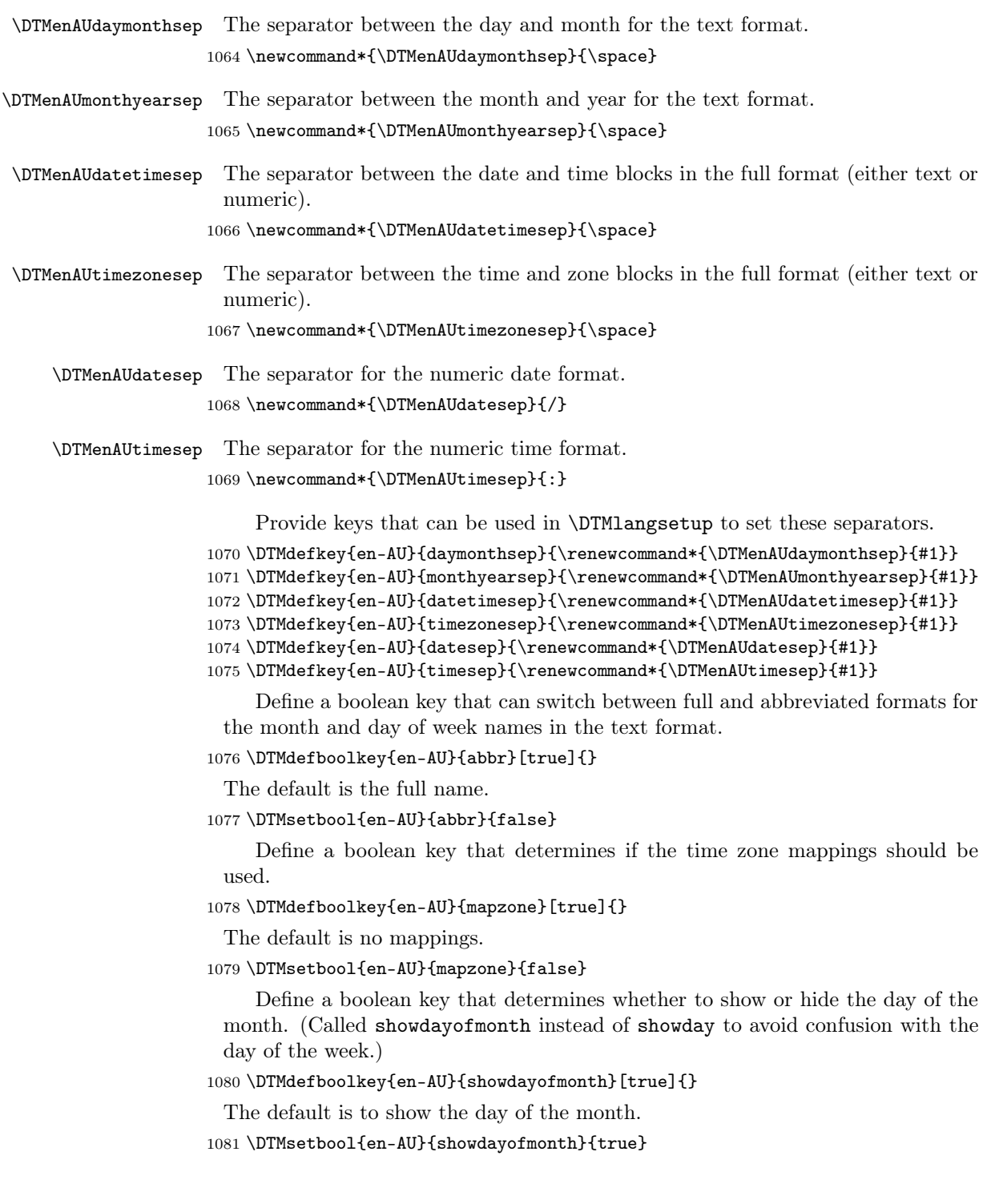

```
Define a boolean key that determines whether to show or hide the year.
                    1082 \DTMdefboolkey{en-AU}{showyear}[true]{}
                      The default is to show the year.
                    1083 \DTMsetbool{en-AU}{showyear}{true}
\DTMenAUfmtordsuffix Define the ordinal suffix to be used by this style.
                    1084 \newcommand*{\DTMenAUfmtordsuffix}[1]{}
                         Define a setting to change the ordinal suffix style.
                    1085 \DTMdefchoicekey{en-AU}{ord}[\val\nr]{level,raise,omit,sc}{%
                    1086 \ifcase\nr\relax
                    1087 \renewcommand*{\DTMenAUfmtordsuffix}[1]{##1}%
                    1088 \or
                    1089 \renewcommand*{\DTMenAUfmtordsuffix}[1]{%
                    1090 \DTMtexorpdfstring{\protect\textsuperscript{##1}}{##1}}%
                    1091 \or
                    1092 \renewcommand*{\DTMenAUfmtordsuffix}[1]{}%
                    1093 \or
                    1094 \renewcommand*{\DTMenAUfmtordsuffix}[1]{%
                    1095 \DTMtexorpdfstring{\protect\textsc{##1}}{##1}}%
                    1096 \fi
                    1097 }
                         Define a setting to change zone mappings.
                    1098 \DTMdefchoicekey{en-AU}{zone}[\val\nr]%
                    1099 {std,standard,dst,daylight,central,central-western,western%
                    1100 eastern,christmas,lord-howe,cocos,keeling,clear}%
                    1101 {%
                    1102 \ifcase\nr\relax
                    1103 % std
                    1104 \appto\DTMenAUzonemaps{\DTMenAUstdzonemaps}%
                    1105 \DTMenAUstdzonemaps
                    1106 \or
                    1107 % standard
                    1108 \appto\DTMenAUzonemaps{\DTMenAUstdzonemaps}%
                    1109 \DTMenAUstdzonemaps
                    1110 \or
                    1111 % dst
                    1112 \appto\DTMenAUzonemaps{\DTMenAUdstzonemaps}%
                    1113 \DTMenAUdstzonemaps
                    1114 \or
                    1115 % daylight
                    1116 \appto\DTMenAUzonemaps{\DTMenAUdstzonemaps}%
                    1117 \DTMenAUdstzonemaps
                    1118 \or
                    1119 % central
                    1120 \appto\DTMenAUzonemaps{\DTMenAUcentralzonemaps}%
                    1121 \DTMenAUcentralzonemaps
                    1122 \or
```

```
1123 % central-western
1124 \appto\DTMenAUzonemaps{\DTMenAUcentralwesternzonemaps}%
1125 \DTMenAUcentralwesternzonemaps
1126 \or
1127 % western
1128 \appto\DTMenAUzonemaps{\DTMenAUwesternzonemaps}%
1129 \DTMenAUwesternzonemaps
1130 \or
1131 % eastern
1132 \appto\DTMenAUzonemaps{\DTMenAUeasternzonemaps}%
1133 \DTMenAUeasternzonemaps
1134 \or
1135 % christmas
1136 \appto\DTMenAUzonemaps{\DTMenAUchristmaszonemaps}%
1137 \DTMenAUchristmaszonemaps
1138 \or
1139 % lord-howe
1140 \appto\DTMenAUzonemaps{\DTMenAUlordhowezonemaps}%
1141 \DTMenAUlordhowezonemaps
1142 \or
1143 % norfolk
1144 \appto\DTMenAUzonemaps{\DTMenAUnorfolkzonemaps}%
1145 \DTMenAUnorfolkzonemaps
1146 \or
1147 % cocos
1148 \appto\DTMenAUzonemaps{\DTMenAUcocoszonemaps}%
1149 \DTMenAUcocoszonemaps
1150 \or
1151 % keeling
1152 \appto\DTMenAUzonemaps{\DTMenAUcocoszonemaps}%
1153 \DTMenAUcocoszonemaps
1154 \or
1155 % clear
1156 \renewcommand*{\DTMenAUzonemaps}{}%
1157 \DTMclearmap{6}{30}%
1158 \DTMclearmap{7}{00}%
1159 \DTMclearmap{8}{00}%
1160 \DTMclearmap{8}{45}%
1161 \DTMclearmap{9}{00}%
1162 \DTMclearmap{9}{30}%
1163 \DTMclearmap{10}{00}%
1164 \DTMclearmap{10}{30}%
1165 \DTMclearmap{11}{00}%
1166 \fi
1167 }
 Define the en-AU style.
1168 \DTMnewstyle
1169 {en-AU}% label
1170 {% date style
```

```
1171 \renewcommand*{\DTMenglishfmtordsuffix}{\DTMenAUfmtordsuffix}%
1172 \renewcommand*\DTMdisplaydate[4]{%
1173 \ifDTMshowdow
1174 \ifnum##4>-1%
1175 \DTMifbool{en-AU}{abbr}%
1176 {\DTMenglishshortweekdayname{##4}}%
1177 {\DTMenglishweekdayname{##4}}%
1178 \space
1179 \ifmmode \text{1179} \else 1179 \ifmmode \text{1179} \else 1179 \fi1180 \fi
1181 \DTMifbool{en-AU}{showdayofmonth}%
1182 {%
1183 \DTMenglishordinal{##3}%
1184 \DTMenAUdaymonthsep
1185 }%
1186 {}%
1187 \DTMifbool{en-AU}{abbr}%
1188 {\DTMenglishshortmonthname{##2}}%
1189 {\DTMenglishmonthname{##2}}%
1190 \DTMifbool{en-AU}{showyear}%
1191 {%
1192 \DTMenAUmonthyearsep\number##1 % space intended
1193 }%
1194 {}%
1195 }%
1196 \renewcommand*{\DTMDisplaydate}[4]{\DTMdisplaydate{##1}{##2}{##3}{##4}}%
1197 }%
1198 {% time style
1199 \renewcommand*\DTMenglishtimesep{\DTMenAUtimesep}%
1200 \DTMsettimestyle{englishampm}%
1201 }%
1202 {% zone style
1203 \DTMresetzones
1204 \DTMenAUzonemaps
1205 \renewcommand*{\DTMdisplayzone}[2]{%
1206 \DTMifbool{en-AU}{mapzone}%
1207 {\DTMusezonemapordefault{##1}{##2}}%
1208 {%
1209 \ifnum##1<0\else+\fi\DTMtwodigits{##1}%
1210 \ifDTMshowzoneminutes\DTMenAUtimesep\DTMtwodigits{##2}\fi
1211 }%
1212 }%
1213 }%
1214 {% full style
1215 \renewcommand*{\DTMdisplay}[9]{%
1216 \ifDTMshowdate
1217 \DTMdisplaydate{##1}{##2}{##3}{##4}%
1218 \DTMenAUdatetimesep
1219 \fi
1220 \DTMdisplaytime{##5}{##6}{##7}%
```

```
1221 \ifDTMshowzone
1222 \DTMenAUtimezonesep
1223 \DTMdisplayzone{##8}{##9}%
1224 \overrightarrow{fi}1225 }%
1226 \renewcommand*{\DTMDisplay}{\DTMdisplay}%
1227 }%
    Define numeric style.
1228 \DTMnewstyle
1229 {en-AU-numeric}% label
1230 {% date style
1231 \renewcommand*\DTMdisplaydate[4]{%
1232 \DTMifbool{en-AU}{showdayofmonth}%
1233 {%
1234 \number##3 % space intended
1235 \DTMenAUdatesep
1236 }%
1237 {}%
1238 \number##2 % space intended
1239 \DTMifbool{en-AU}{showyear}%
1240 {%
1241 \DTMenAUdatesep
1242 \number##1 % space intended
1243 }%
1244 {}%
1245 }%
1246 \renewcommand*{\DTMDisplaydate}[4]{\DTMdisplaydate{##1}{##2}{##3}{##4}}%
1247 }%
1248 {% time style
1249 \renewcommand*\DTMdisplaytime[3]{%
1250 \number##1
1251 \DTMenAUtimesep\DTMtwodigits{##2}%
1252 \ifDTMshowseconds\DTMenAUtimesep\DTMtwodigits{##3}\fi
1253 }%
1254 }%
1255 {% zone style
1256 \DTMresetzones
1257 \DTMenAUzonemaps
1258 \renewcommand*{\DTMdisplayzone}[2]{%
1259 \DTMifbool{en-AU}{mapzone}%
1260 {\DTMusezonemapordefault{##1}{##2}}%
1261 {%
1262 \ifnum##1<0\else+\fi\DTMtwodigits{##1}%
1263 \ifDTMshowzoneminutes\DTMenAUtimesep\DTMtwodigits{##2}\fi
1264 }%
1265 }%
1266 }%
1267 {% full style
1268 \renewcommand*{\DTMdisplay}[9]{%
```

```
1269 \ifDTMshowdate
                       1270 \DTMdisplaydate{##1}{##2}{##3}{##4}%
                       1271 \DTMenAUdatetimesep
                       1272 \fi
                       1273 \DTMdisplaytime{##5}{##6}{##7}%
                       1274 \ifDTMshowzone
                       1275 \DTMenAUtimezonesep
                       1276 \DTMdisplayzone{##8}{##9}%
                       1277 \fi
                       1278 }%
                       1279 \renewcommand*{\DTMDisplay}{\DTMdisplay}%
                       1280 }
      \DTMenAUzonemaps The time zone mappings are set through this command, which can be redefined if
                        extra mappings are required or mappings need to be removed.
                       1281 \newcommand*{\DTMenAUzonemaps}{%
                       1282 \DTMdefzonemap{10}{30}{ACDT}% Australian Central Daylight Time
                       1283 \DTMdefzonemap{11}{00}{AEDT}% Australian Eastern Daylight Time
                       1284 \DTMdefzonemap{9}{30}{ACST}% Australian Central Standard Time
                       1285 \DTMdefzonemap{8}{45}{ACWST}% Australian Central Western Standard Time
                       1286 \DTMdefzonemap{9}{00}{ACWDT}% Australian Central Western Daylight Time
                       1287 \DTMdefzonemap{10}{00}{AEDT}% Australian Eastern Standard Time
                       1288 \DTMdefzonemap{8}{00}{AWDT}% Australian Western Standard Time
                       1289 \DTMdefzonemap{7}{00}{CXT}% Christmas Island Time
                       1290 \DTMdefzonemap{11}{30}{NFT}% Norfolk Island Time
                       1291 }
   \DTMenAUstdzonemaps Just the standard time zone mappings.
                       1292 \newcommand*{\DTMenAUstdzonemaps}{%
                       1293 \DTMdefzonemap{6}{30}{CCT}%
                      1294 \DTMdefzonemap{7}{00}{CXT}%
                       1295 \DTMdefzonemap{9}{30}{ACST}%
                       1296 \DTMdefzonemap{8}{00}{AWST}%
                       1297 \DTMdefzonemap{8}{45}{ACWST}%
                       1298 \DTMdefzonemap{10}{00}{AEST}%
                       1299 \DTMdefzonemap{10}{30}{LHST}%
                       1300 \DTMdefzonemap{11}{00}{NFT}%
                       1301 }
   \DTMenAUdstzonemaps Just daylight saving mappings. (Conflicts omitted.)
                       1302 \newcommand*{\DTMenAUdstzonemaps}{%
                       1303 \DTMdefzonemap{9}{00}{AWDT}%
                       1304 \DTMdefzonemap{10}{30}{ACDT}%
                       1305 \DTMdefzonemap{11}{00}{AEDT}%
                       1306 }
\DTMenAUcentralzonemaps Just the Australian Central zone mappings (ACST and ACDT).
                       1307 \newcommand*{\DTMenAUcentralzonemaps}{%
                       1308 \DTMdefzonemap{9}{30}{ACST}%
```

```
1309 \DTMdefzonemap{10}{30}{ACDT}%
                              1310 }
\DTMenAUcentralwesternzonemaps Just the Australian Central Western zone mapping (ACWST).
                              1311 \newcommand*{\DTMenAUcentralwesternzonemaps}{%
                              1312 \DTMdefzonemap{8}{45}{ACWST}%
                              1313 }
       \DTMenAUwesternzonemaps Just the Australian Western zone mappings (AWST and AWDT).
                              1314 \newcommand*{\DTMenAUwesternzonemaps}{%
                              1315 \DTMdefzonemap{8}{00}{AWST}%
                              1316 \DTMdefzonemap{9}{00}{AWDT}%
                              1317 }
       \DTMenAUeasternzonemaps Just the Australian Eastern zone mappings (AEST and AEDT).
                              1318 \newcommand*{\DTMenAUeasternzonemaps}{%
                              1319 \DTMdefzonemap{10}{00}{AEST}%
                              1320 \DTMdefzonemap{11}{00}{AEDT}%
                              1321 }
      \DTMenAUchrismaszonemaps Just the Christmas Island zone mapping (CXT).
                              1322 \newcommand*{\DTMenAUchristmaszonemaps}{%
                              1323 \DTMdefzonemap{7}{00}{CXT}%
                              1324 }
      \DTMenAUlordhowezonemaps Just the Lord Howe Island zone mappings (LHST and LHDT).
                               1325 \newcommand*{\DTMenAUlordhowezonemaps}{%
                              1326 \DTMdefzonemap{10}{30}{LHST}%
                              1327 \DTMdefzonemap{11}{00}{LHDT}%
                              1328 }
       \DTMenAUnorfolkzonemaps Just the Norfolk Island zone mapping (NFT).
                              1329 \newcommand*{\DTMenAUnorfolkzonemaps}{%
                              1330 \DTMdefzonemap{11}{00}{NFT}%
                              1331 }
         \DTMenAUcocoszonemaps Just the Cocos (Keeling) Island zone mapping (CCT).
                              1332 \newcommand*{\DTMenAUcocoszonemaps}{%
                              1333 \DTMdefzonemap{6}{30}{CCT}%
                              1334 }
                                   Switch style according to the useregional setting.
                              1335 \DTMifcaseregional
                              1336 {}% do nothing
                              1337 {\DTMsetstyle{en-AU}}%
                              1338 {\DTMsetstyle{en-AU-numeric}}%
```
Redefine \dateenglish (or \date $\langle dialect \rangle$ ) to prevent babel from resetting \today. (For this to work, babel must already have been loaded if it's required.) \ifcsundef{date\CurrentTrackedDialect} {% do nothing \ifundef\dateenglish {% }% {%

```
1345 \def\dateenglish{%
1346 \DTMifcaseregional
1347 {}% do nothing
1348 {\DTMsetstyle{en-AU}}%
1349 {\DTMsetstyle{en-AU-numeric}}%
1350 }%
1351 }%
1352 }%
1353 {%
1354 \csdef{date\CurrentTrackedDialect}{%
1355 \DTMifcaseregional
1356 {}% do nothing
1357 {\DTMsetstyle{en-AU}}%
1358 {\DTMsetstyle{en-AU-numeric}}%
1359 }%
1360 }%
```
## 14.7 English (New Zealand) Code (datetime2-en-NZ.ldf)

This file contains the New Zealand English style. Identify this module. \ProvidesDateTimeModule{en-NZ}[2016/01/23 v1.03 (NLCT)] Load base English module. \RequireDateTimeModule{english-base} Allow the user a way of configuring the en-NZ and en-NZ-numeric styles. This doesn't use the package wide separators such as \dtm@datetimesep in case other date formats are also required. \DTMenNZdaymonthsep The separator between the day and month for the text format. \newcommand\*{\DTMenNZdaymonthsep}{\space} \DTMenNZmonthyearsep The separator between the month and year for the text format. \newcommand\*{\DTMenNZmonthyearsep}{\space} \DTMenNZdatetimesep The separator between the date and time blocks in the full format (either text or numeric). \newcommand\*{\DTMenNZdatetimesep}{\space}

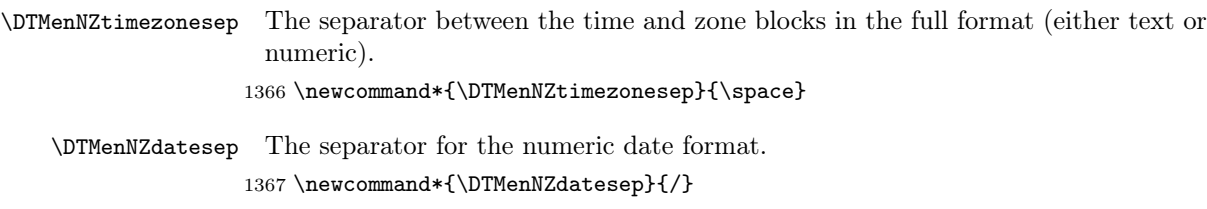

\DTMenNZtimesep The separator for the numeric time format. 1368 \newcommand\*{\DTMenNZtimesep}{:}

Provide keys that can be used in \DTMlangsetup to set these separators.

```
1369 \DTMdefkey{en-NZ}{daymonthsep}{\renewcommand*{\DTMenNZdaymonthsep}{#1}}
1370 \DTMdefkey{en-NZ}{monthyearsep}{\renewcommand*{\DTMenNZmonthyearsep}{#1}}
1371 \DTMdefkey{en-NZ}{datetimesep}{\renewcommand*{\DTMenNZdatetimesep}{#1}}
1372 \DTMdefkey{en-NZ}{timezonesep}{\renewcommand*{\DTMenNZtimezonesep}{#1}}
```

```
1373 \DTMdefkey{en-NZ}{datesep}{\renewcommand*{\DTMenNZdatesep}{#1}}
```

```
1374 \DTMdefkey{en-NZ}{timesep}{\renewcommand*{\DTMenNZtimesep}{#1}}
```
Define a boolean key that can switch between full and abbreviated formats for the month and day of week names in the text format.

```
1375 \DTMdefboolkey{en-NZ}{abbr}[true]{}
```
The default is the full name.

```
1376 \DTMsetbool{en-NZ}{abbr}{false}
```
Define a boolean key that determines if the time zone mappings should be used.

```
1377 \DTMdefboolkey{en-NZ}{mapzone}[true]{}
```
The default is no mappings.

```
1378 \DTMsetbool{en-NZ}{mapzone}{false}
```
Define a boolean key that determines whether to show or hide the day of the month. (Called showdayofmonth instead of showday to avoid confusion with the day of the week.)

```
1379 \DTMdefboolkey{en-NZ}{showdayofmonth}[true]{}
```
The default is to show the day of the month.

```
1380 \DTMsetbool{en-NZ}{showdayofmonth}{true}
```
Define a boolean key that determines whether to show or hide the year.

```
1381 \DTMdefboolkey{en-NZ}{showyear}[true]{}
```
The default is to show the year.

1382 \DTMsetbool{en-NZ}{showyear}{true}

### \DTMenNZfmtordsuffix Define the ordinal suffix to be used by this style.

1383 \newcommand\*{\DTMenNZfmtordsuffix}[1]{}

```
Define a setting to change the ordinal suffix style.
1384 \DTMdefchoicekey{en-NZ}{ord}[\val\nr]{level,raise,omit,sc}{%
1385 \ifcase\nr\relax
1386 \renewcommand*{\DTMenNZfmtordsuffix}[1]{##1}%
1387 \or
1388 \renewcommand*{\DTMenNZfmtordsuffix}[1]{%
1389 \DTMtexorpdfstring{\protect\textsuperscript{##1}}{##1}}%
1390 \or
1391 \renewcommand*{\DTMenNZfmtordsuffix}[1]{}%
1392 \or
1393 \renewcommand*{\DTMenNZfmtordsuffix}[1]{%
1394 \DTMtexorpdfstring{\protect\textsc{##1}}{##1}}%
1395 \fi
1396 }
    Define the en-NZ style.
1397 \DTMnewstyle
1398 {en-NZ}% label
1399 {% date style
1400 \renewcommand*{\DTMenglishfmtordsuffix}{\DTMenNZfmtordsuffix}%
1401 \renewcommand*\DTMdisplaydate[4]{%
1402 \ifDTMshowdow
1403 \ifnum##4>-1%
1404 \DTMifbool{en-NZ}{abbr}%
1405 {\DTMenglishshortweekdayname{##4}}%
1406 {\DTMenglishweekdayname{##4}}%
1407 \space
1408 \fi<br>1409 \fi
1409
1410 \DTMifbool{en-NZ}{showdayofmonth}%
1411 {%
1412 \DTMenglishordinal{##3}%
1413 \DTMenNZdaymonthsep
1414 }%
1415 {}%
1416 \DTMifbool{en-NZ}{abbr}%
1417 {\DTMenglishshortmonthname{##2}}%
1418 {\DTMenglishmonthname{##2}}%
1419 \DTMifbool{en-NZ}{showyear}%
1420 \{ \%1421 \DTMenNZmonthyearsep\number##1 % space intended 1422 \}%
1422
1423 {}%
1424 }%
1425 \renewcommand*{\DTMDisplaydate}[4]{\DTMdisplaydate{##1}{##2}{##3}{##4}}%
1426 }%
1427 {% time style
1428 \renewcommand*\DTMenglishtimesep{\DTMenNZtimesep}%
1429 \DTMsettimestyle{englishampm}%
1430 }%
```

```
1431 {% zone style
1432 \DTMresetzones
1433 \DTMenNZzonemaps
1434 \renewcommand*{\DTMdisplayzone}[2]{%
1435 \DTMifbool{en-NZ}{mapzone}%
1436 {\DTMusezonemapordefault{##1}{##2}}%
1437 {%
1438 \ifnum##1<0\else+\fi\DTMtwodigits{##1}%
1439 \ifDTMshowzoneminutes\DTMenNZtimesep\DTMtwodigits{##2}\fi
1440 }%<br>1441 }%
1441
1442 }%
1443 {% full style
1444 \renewcommand*{\DTMdisplay}[9]{%
1445 \ifDTMshowdate
1446 \DTMdisplaydate{##1}{##2}{##3}{##4}%
1447 \DTMenNZdatetimesep
1448 \fi
1449 \DTMdisplaytime{##5}{##6}{##7}%
1450 \ifDTMshowzone
1451 \DTMenNZtimezonesep
1452 \DTMdisplayzone{##8}{##9}%
1453 \fi
1454 }%
1455 \renewcommand*{\DTMDisplay}{\DTMdisplay}%
1456 }%
    Define numeric style.
1457 \DTMnewstyle
1458 {en-NZ-numeric}% label
1459 {% date style
1460 \renewcommand*\DTMdisplaydate[4]{%
1461 \DTMifbool{en-NZ}{showdayofmonth}%
1462 {%
1463 \number##3 % space intended
1464 \DTMenNZdatesep
1465 }%
1466 {}%
1467 \number##2 % space intended
1468 \DTMifbool{en-NZ}{showyear}%
1469 {%
1470 \DTMenNZdatesep
1471 \number##1 % space intended
1472 }%
1473 {}%
1474 }%
1475 \qquad \quad \texttt{\#43} \{ \#44} \}1476 }%
1477 {% time style
1478 \renewcommand*\DTMdisplaytime[3]{%
```

```
1479 \number##1
1480 \DTMenNZtimesep\DTMtwodigits{##2}%
1481 \ifDTMshowseconds\DTMenNZtimesep\DTMtwodigits{##3}\fi
1482 }%
1483 }%
1484 {% zone style
1485 \DTMresetzones
1486 \DTMenNZzonemaps
1487 \renewcommand*{\DTMdisplayzone}[2]{%
1488 \DTMifbool{en-NZ}{mapzone}%
1489 {\DTMusezonemapordefault{##1}{##2}}%
1490 \{%
1491 \ifnum##1<0\else+\fi\DTMtwodigits{##1}%
1492 \ifDTMshowzoneminutes\DTMenNZtimesep\DTMtwodigits{##2}\fi
1493 }%
1494 }%<br>1495 }%
14951496 {% full style
1497 \renewcommand*{\DTMdisplay}[9]{%
1498 \ifDTMshowdate
1499 \DTMdisplaydate{##1}{##2}{##3}{##4}%
1500 \DTMenNZdatetimesep
1501 \qquad \text{ifi}1502 \DTMdisplaytime{##5}{##6}{##7}%
1503 \ifDTMshowzone
1504 \DTMenNZtimezonesep
1505 \DTMdisplayzone{##8}{##9}%
1506 \fi
1507 }%
1508 \renewcommand*{\DTMDisplay}{\DTMdisplay}%
1509 }
```
\DTMenNZzonemaps The time zone mappings are set through this command, which can be redefined if extra mappings are required or mappings need to be removed.

```
1510 \newcommand*{\DTMenNZzonemaps}{%
1511 \DTMdefzonemap{12}{00}{NZST}%
1512 \DTMdefzonemap{12}{45}{CHAST}%
1513 \DTMdefzonemap{13}{00}{NZDT}%
1514 \DTMdefzonemap{13}{45}{CHADT}%
1515 }
```
Switch style according to the useregional setting.

```
1516 \DTMifcaseregional
```
- {}% do nothing
- {\DTMsetstyle{en-NZ}}%
- {\DTMsetstyle{en-NZ-numeric}}%

Redefine \dateenglish (or \date $\langle dialect \rangle$ ) to prevent babel from resetting \today. (For this to work, babel must already have been loaded if it's required.) \ifcsundef{date\CurrentTrackedDialect}

```
1521 {% do nothing
1522 \ifundef\dateenglish
\begin{matrix} 1523 & \textbf{\{ \texttt{'}\}}\\ 1524 & \textbf{\texttt{}}\end{matrix} \begin{matrix} \textbf{\texttt{''}}\\ \textbf{\texttt{''}} \end{matrix}1524 }%<br>1525 {%
1525\,1526 \def\dateenglish{%
1527 \DTMifcaseregional
1528 {}% do nothing
1529 {\DTMsetstyle{en-NZ}}%
1530 {\DTMsetstyle{en-NZ-numeric}}%
1531 }%
1532 }%
1533 }%
1534 {%
1535 \csdef{date\CurrentTrackedDialect}{%
1536 \DTMifcaseregional
1537 {}% do nothing
1538 {\DTMsetstyle{en-NZ}}%
1539 {\DTMsetstyle{en-NZ-numeric}}%
1540 }%
1541 }%
```
# 14.8 English (GG) Code (datetime2-en-GG.ldf)

This file contains the en-GG style. Identify this module.

\ProvidesDateTimeModule{en-GG}[2016/01/23 v1.03 (NLCT)]

Load base English module.

```
1543 \RequireDateTimeModule{english-base}
```
Allow the user a way of configuring the en-GG and en-GG-numeric styles. This doesn't use the package wide separators such as \dtm@datetimesep in case other date formats are also required.

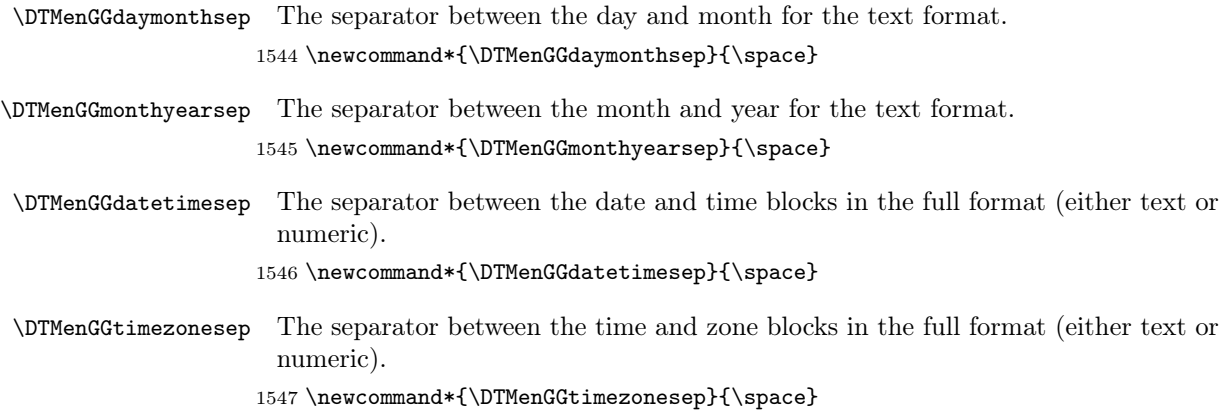

\DTMenGGdatesep The separator for the numeric date format. 1548 \newcommand\*{\DTMenGGdatesep}{/}

\DTMenGGtimesep The separator for the numeric time format.

1549 \newcommand\*{\DTMenGGtimesep}{:}

Provide keys that can be used in \DTMlangsetup to set these separators.

```
1550 \DTMdefkey{en-GG}{daymonthsep}{\renewcommand*{\DTMenGGdaymonthsep}{#1}}
1551 \DTMdefkey{en-GG}{monthyearsep}{\renewcommand*{\DTMenGGmonthyearsep}{#1}}
1552 \DTMdefkey{en-GG}{datetimesep}{\renewcommand*{\DTMenGGdatetimesep}{#1}}
1553 \DTMdefkey{en-GG}{timezonesep}{\renewcommand*{\DTMenGGtimezonesep}{#1}}
1554 \DTMdefkey{en-GG}{datesep}{\renewcommand*{\DTMenGGdatesep}{#1}}
1555 \DTMdefkey{en-GG}{timesep}{\renewcommand*{\DTMenGGtimesep}{#1}}
```
Define a boolean key that can switch between full and abbreviated formats for the month and day of week names in the text format.

1556 \DTMdefboolkey{en-GG}{abbr}[true]{}

The default is the full name.

1557 \DTMsetbool{en-GG}{abbr}{false}

Define a boolean key that determines if the time zone mappings should be used.

1558 \DTMdefboolkey{en-GG}{mapzone}[true]{}

The default is to use mappings.

1559 \DTMsetbool{en-GG}{mapzone}{true}

Define a boolean key that determines whether to show or hide the day of the month. (Called showdayofmonth instead of showday to avoid confusion with the day of the week.)

1560 \DTMdefboolkey{en-GG}{showdayofmonth}[true]{}

The default is to show the day of the month.

1561 \DTMsetbool{en-GG}{showdayofmonth}{true}

Define a boolean key that determines whether to show or hide the year.

1562 \DTMdefboolkey{en-GG}{showyear}[true]{}

The default is to show the year.

1563 \DTMsetbool{en-GG}{showyear}{true}

\DTMenGGfmtordsuffix Define the ordinal suffix to be used by this style.

```
1564 \newcommand*{\DTMenGGfmtordsuffix}[1]{#1}
```
Define a setting to change the ordinal suffix style.

1565 \DTMdefchoicekey{en-GG}{ord}[\val\nr]{level,raise,omit,sc}{%

1566 \ifcase\nr\relax

1567 \renewcommand\*{\DTMenGGfmtordsuffix}[1]{##1}%

1568 \or

1569 \renewcommand\*{\DTMenGGfmtordsuffix}[1]{%

1570 \DTMtexorpdfstring{\protect\textsuperscript{##1}}{##1}}%

```
1571 \or
1572 \renewcommand*{\DTMenGGfmtordsuffix}[1]{}%
1573 \or
1574 \renewcommand*{\DTMenGGfmtordsuffix}[1]{%
1575 \DTMtexorpdfstring{\protect\textsc{##1}}{##1}}%
1576 \fi
1577 }
    Define the en-GG style.
1578 \DTMnewstyle
1579 {en-GG}% label
1580 {% date style
1581 \renewcommand*{\DTMenglishfmtordsuffix}{\DTMenGGfmtordsuffix}%
1582 \renewcommand*\DTMdisplaydate[4]{%
1583 \ifDTMshowdow
1584 \ifnum##4>-1%
1585 \DTMifbool{en-GG}{abbr}%
1586 {\DTMenglishshortweekdayname{##4}}%
1587 {\DTMenglishweekdayname{##4}}%
1588 \space
1589 \qquad \qquad \int fi
1590 \fi
1591 \DTMifbool{en-GG}{showdayofmonth}%
1592 {%
1593 \DTMenglishordinal{##3}%
1594 \DTMenGGdaymonthsep
1595 }%
1596 {}%
1597 \DTMifbool{en-GG}{abbr}%
1598 {\DTMenglishshortmonthname{##2}}%
1599 {\DTMenglishmonthname{##2}}%
1600 \DTMifbool{en-GG}{showyear}%
1601 {%
1602 \DTMenGGmonthyearsep\number##1 % space intended
1603 }%
1604 \{\}\%<br>1605 \}%
1605
1606 \renewcommand*{\DTMDisplaydate}[4]{\DTMdisplaydate{##1}{##2}{##3}{##4}}%
1607 }%
1608 {% time style
1609 \renewcommand*\DTMenglishtimesep{\DTMenGGtimesep}%
1610 \DTMsettimestyle{englishampm}%
1611 }%
1612 {% zone style
1613 \DTMresetzones
1614 \DTMenGGzonemaps
1615 \renewcommand*{\DTMdisplayzone}[2]{%
1616 \DTMifbool{en-GG}{mapzone}%
1617 {\DTMusezonemapordefault{##1}{##2}}%
1618 {%
```

```
1619 \ifnum##1<0\else+\fi\DTMtwodigits{##1}%
1620 \ifDTMshowzoneminutes\DTMenGGtimesep\DTMtwodigits{##2}\fi
1621 }%
1622 }%
1623 }%
1624 {% full style
1625 \renewcommand*{\DTMdisplay}[9]{%
1626 \ifDTMshowdate
1627 \DTMdisplaydate{##1}{##2}{##3}{##4}%
1628 \DTMenGGdatetimesep
1629 \fi
1630 \DTMdisplaytime{##5}{##6}{##7}%
1631 \ifDTMshowzone
1632 \DTMenGGtimezonesep
1633 \DTMdisplayzone{##8}{##9}%
1634 \fi<br>1635 }%
1635
1636 \renewcommand*{\DTMDisplay}{\DTMdisplay}%
1637 }%
    Define numeric style.
1638 \DTMnewstyle
1639 {en-GG-numeric}% label
1640 {% date style
1641 \renewcommand*\DTMdisplaydate[4]{%
1642 \DTMifbool{en-GG}{showdayofmonth}%
1643 {%
1644 \number##3 % space intended
1645 \DTMenGGdatesep
1646 }%
1647 {}%
1648 \number##2 % space intended
1649 \DTMifbool{en-GG}{showyear}%
1650 {%
1651 \DTMenGGdatesep
1652 \number##1 % space intended
1653 }%
1654 {}%
1655 }%
1656 \renewcommand*{\DTMDisplaydate}[4]{\DTMdisplaydate{##1}{##2}{##3}{##4}}%
1657 }%
1658 {% time style
1659 \renewcommand*\DTMdisplaytime[3]{%
1660 \number##1
1661 \DTMenGGtimesep\DTMtwodigits{##2}%
1662 \ifDTMshowseconds\DTMenGGtimesep\DTMtwodigits{##3}\fi
1663 }%<br>1664 }%
16641665 {% zone style
1666 \DTMresetzones
```

```
1667 \DTMenGGzonemaps
1668 \renewcommand*{\DTMdisplayzone}[2]{%
1669 \DTMifbool{en-GG}{mapzone}%
1670 {\DTMusezonemapordefault{##1}{##2}}%
1671 {%
1672 \ifnum##1<0\else+\fi\DTMtwodigits{##1}%
1673 \ifDTMshowzoneminutes\DTMenGGtimesep\DTMtwodigits{##2}\fi
1674 }%
1675 }%
1676 }%
1677 {% full style
1678 \renewcommand*{\DTMdisplay}[9]{%
1679 \ifDTMshowdate
1680 \DTMdisplaydate{##1}{##2}{##3}{##4}%
1681 \DTMenGGdatetimesep
1682 \fi
1683 \DTMdisplaytime{##5}{##6}{##7}%
1684 \ifDTMshowzone
1685 \DTMenGGtimezonesep
1686 \DTMdisplayzone{##8}{##9}%
1687 \fi
1688 }%
1689 \renewcommand*{\DTMDisplay}{\DTMdisplay}%
1690 }
```
\DTMenGGzonemaps The time zone mappings are set through this command, which can be redefined if extra mappings are required or mappings need to be removed.

```
1691 \newcommand*{\DTMenGGzonemaps}{%
1692 \DTMdefzonemap{00}{00}{GMT}%
1693 \DTMdefzonemap{01}{00}{BST}%
1694 }
```
Switch style according to the useregional setting.

```
1695 \DTMifcaseregional
```

```
1696 {}% do nothing
```

```
1697 {\DTMsetstyle{en-GG}}%
```

```
1698 {\DTMsetstyle{en-GG-numeric}}%
```
Redefine \dateenglish (or \date $\langle\mathit{dialect}\rangle$ ) to prevent babel from resetting \today. (For this to work, babel must already have been loaded if it's required.) \ifcsundef{date\CurrentTrackedDialect}

```
1700 {% do nothing
1701 \ifundef\dateenglish
1702 {%
1703 }%
1704 {%
1705 \def\dateenglish{%
1706 \DTMifcaseregional
1707 {}% do nothing
1708 {\DTMsetstyle{en-GG}}%
```

```
1709 {\DTMsetstyle{en-GG-numeric}}%
1710 }%
1711 }%
1712 }%
1713 {%
1714 \csdef{date\CurrentTrackedDialect}{%
1715 \DTMifcaseregional
1716 {}% do nothing
1717 {\DTMsetstyle{en-GG}}%
1718 {\DTMsetstyle{en-GG-numeric}}%
1719 }%
1720 }%
```
## 14.9 English (JE) Code (datetime2-en-JE.ldf)

This file contains the en-JE style. Identify this module.

1721 \ProvidesDateTimeModule{en-JE}[2016/01/23 v1.03 (NLCT)]

Load base English module.

1722 \RequireDateTimeModule{english-base}

Allow the user a way of configuring the en-JE and en-JE-numeric styles. This doesn't use the package wide separators such as \dtm@datetimesep in case other date formats are also required.

\DTMenJEdaymonthsep The separator between the day and month for the text format.

1723 \newcommand\*{\DTMenJEdaymonthsep}{\space}

\DTMenJEmonthyearsep The separator between the month and year for the text format. 1724 \newcommand\*{\DTMenJEmonthyearsep}{\space}

\DTMenJEdatetimesep The separator between the date and time blocks in the full format (either text or numeric).

1725 \newcommand\*{\DTMenJEdatetimesep}{\space}

\DTMenJEtimezonesep The separator between the time and zone blocks in the full format (either text or numeric).

1726 \newcommand\*{\DTMenJEtimezonesep}{\space}

\DTMenJEdatesep The separator for the numeric date format. 1727 \newcommand\*{\DTMenJEdatesep}{/}

\DTMenJEtimesep The separator for the numeric time format. 1728 \newcommand\*{\DTMenJEtimesep}{:}

Provide keys that can be used in \DTMlangsetup to set these separators.

- 1729 \DTMdefkey{en-JE}{daymonthsep}{\renewcommand\*{\DTMenJEdaymonthsep}{#1}}
- 1730 \DTMdefkey{en-JE}{monthyearsep}{\renewcommand\*{\DTMenJEmonthyearsep}{#1}}

```
1731 \DTMdefkey{en-JE}{datetimesep}{\renewcommand*{\DTMenJEdatetimesep}{#1}}
```

```
1732 \DTMdefkey{en-JE}{timezonesep}{\renewcommand*{\DTMenJEtimezonesep}{#1}}
```

```
1733 \DTMdefkey{en-JE}{datesep}{\renewcommand*{\DTMenJEdatesep}{#1}}
```

```
1734 \DTMdefkey{en-JE}{timesep}{\renewcommand*{\DTMenJEtimesep}{#1}}
```
Define a boolean key that can switch between full and abbreviated formats for the month and day of week names in the text format.

1735 \DTMdefboolkey{en-JE}{abbr}[true]{}

The default is the full name.

1736 \DTMsetbool{en-JE}{abbr}{false}

Define a boolean key that determines if the time zone mappings should be used.

1737 \DTMdefboolkey{en-JE}{mapzone}[true]{}

The default is to use mappings.

1738 \DTMsetbool{en-JE}{mapzone}{true}

Define a boolean key that determines whether to show or hide the day of the month. (Called showdayofmonth instead of showday to avoid confusion with the day of the week.)

```
1739 \DTMdefboolkey{en-JE}{showdayofmonth}[true]{}
```
The default is to show the day of the month.

1740 \DTMsetbool{en-JE}{showdayofmonth}{true}

Define a boolean key that determines whether to show or hide the year.

```
1741 \DTMdefboolkey{en-JE}{showyear}[true]{}
```
The default is to show the year.

```
1742 \DTMsetbool{en-JE}{showyear}{true}
```
\DTMenJEfmtordsuffix Define the ordinal suffix to be used by this style.

```
1743 \newcommand*{\DTMenJEfmtordsuffix}[1]{#1}
```
Define a setting to change the ordinal suffix style.

```
1744 \DTMdefchoicekey{en-JE}{ord}[\val\nr]{level,raise,omit,sc}{%
1745 \ifcase\nr\relax
1746 \renewcommand*{\DTMenJEfmtordsuffix}[1]{##1}%
1747 \or
1748 \renewcommand*{\DTMenJEfmtordsuffix}[1]{%
1749 \DTMtexorpdfstring{\protect\textsuperscript{##1}}{##1}}%
1750 \or
1751 \renewcommand*{\DTMenJEfmtordsuffix}[1]{}%
1752 \or
1753 \renewcommand*{\DTMenJEfmtordsuffix}[1]{%
1754 \DTMtexorpdfstring{\protect\textsc{##1}}{##1}}%
1755 \fi
1756 }
```

```
Define the en-JE style.
1757 \DTMnewstyle
1758 {en-JE}% label
1759 {% date style
1760 \renewcommand*{\DTMenglishfmtordsuffix}{\DTMenJEfmtordsuffix}%
1761 \renewcommand*\DTMdisplaydate[4]{%
1762 \ifDTMshowdow
1763 \ifnum##4>-1%
1764 \DTMifbool{en-JE}{abbr}%
1765 {\DTMenglishshortweekdayname{##4}}%
1766 {\DTMenglishweekdayname{##4}}%
1767 \space
1768 \fi
1769 \fi
1770 \DTMifbool{en-JE}{showdayofmonth}%
1771 {%
1772 \DTMenglishordinal{##3}%
1773 \DTMenJEdaymonthsep
1774 }%
1775 {}%
1776 \DTMifbool{en-JE}{abbr}%
1777 {\DTMenglishshortmonthname{##2}}%
1778 {\DTMenglishmonthname{##2}}%
1779 \DTMifbool{en-JE}{showyear}%
1780 {%
1781 \DTMenJEmonthyearsep\number##1 % space intended
1782 }%
1783 {}%
1784 }%
1785 \renewcommand*{\DTMDisplaydate}[4]{\DTMdisplaydate{##1}{##2}{##3}{##4}}%
1786 }%
1787 {% time style
1788 \renewcommand*\DTMenglishtimesep{\DTMenJEtimesep}%
1789 \DTMsettimestyle{englishampm}%
1790 }%
1791 {% zone style
1792 \DTMresetzones
1793 \DTMenJEzonemaps
1794 \renewcommand*{\DTMdisplayzone}[2]{%
1795 \DTMifbool{en-JE}{mapzone}%
1796 {\DTMusezonemapordefault{##1}{##2}}%
1797 {%
1798 \ifnum##1<0\else+\fi\DTMtwodigits{##1}%
1799 \ifDTMshowzoneminutes\DTMenJEtimesep\DTMtwodigits{##2}\fi
1800 }%
1801 }%
1802 }%
1803 {% full style
1804 \renewcommand*{\DTMdisplay}[9]{%
```

```
1805 \ifDTMshowdate
1806 \DTMdisplaydate{##1}{##2}{##3}{##4}%
1807 \DTMenJEdatetimesep
1808 \overrightarrow{fi}1809 \DTMdisplaytime{##5}{##6}{##7}%
1810 \ifDTMshowzone
1811 \DTMenJEtimezonesep
1812 \DTMdisplayzone{##8}{##9}%
1813 \setminusfi
1814 }%
1815 \renewcommand*{\DTMDisplay}{\DTMdisplay}%
1816 }%
    Define numeric style.
1817 \DTMnewstyle
1818 {en-JE-numeric}% label
1819 {% date style
1820 \renewcommand*\DTMdisplaydate[4]{%
1821 \DTMifbool{en-JE}{showdayofmonth}%
1822 {%
1823 \number##3 % space intended
1824 \DTMenJEdatesep
1825 }%
1826 {}%
1827 \number##2 % space intended
1828 \DTMifbool{en-JE}{showyear}%
1829 {%
1830 \DTMenJEdatesep
1831 \number##1 % space intended
1832 }%
1833 {}%
1834 }%
1835 \renewcommand*{\DTMDisplaydate}[4]{\DTMdisplaydate{##1}{##2}{##3}{##4}}%
1836 }%
1837 {% time style
1838 \renewcommand*\DTMdisplaytime[3]{%
1839 \number##1
1840 \DTMenJEtimesep\DTMtwodigits{##2}%
1841 \ifDTMshowseconds\DTMenJEtimesep\DTMtwodigits{##3}\fi
1842 }%
1843 }%
1844 {% zone style
1845 \DTMresetzones
1846 \DTMenJEzonemaps
1847 \renewcommand*{\DTMdisplayzone}[2]{%
1848 \DTMifbool{en-JE}{mapzone}%
1849 {\DTMusezonemapordefault{##1}{##2}}%
1850 {%
1851 \ifnum##1<0\else+\fi\DTMtwodigits{##1}%
1852 \ifDTMshowzoneminutes\DTMenJEtimesep\DTMtwodigits{##2}\fi
```

```
1853 }%
1854 }%
1855 }%
1856 {% full style
1857 \renewcommand*{\DTMdisplay}[9]{%
1858 \ifDTMshowdate
1859 \DTMdisplaydate{##1}{##2}{##3}{##4}%
1860 \DTMenJEdatetimesep
1861 \fi
1862 \DTMdisplaytime{##5}{##6}{##7}%
1863 \ifDTMshowzone
1864 \DTMenJEtimezonesep
1865 \DTMdisplayzone{##8}{##9}%
1866 \fi
1867 }%
1868 \renewcommand*{\DTMDisplay}{\DTMdisplay}%<br>1869 }
1869 }
```
\DTMenJEzonemaps The time zone mappings are set through this command, which can be redefined if

```
extra mappings are required or mappings need to be removed.
```

```
1870 \newcommand*{\DTMenJEzonemaps}{%
1871 \DTMdefzonemap{00}{00}{GMT}%
1872 \DTMdefzonemap{01}{00}{BST}%
1873 }
```
Switch style according to the useregional setting.

```
1874 \DTMifcaseregional
```

```
1875 {}% do nothing
```

```
1876 {\DTMsetstyle{en-JE}}%
```

```
1877 {\DTMsetstyle{en-JE-numeric}}%
```
Redefine \dateenglish (or \date $\langle\emph{dialect}\rangle$ ) to prevent babel from resetting \today. (For this to work, babel must already have been loaded if it's required.)

```
1878 \ifcsundef{date\CurrentTrackedDialect}
1879 {% do nothing
1880 \ifundef\dateenglish
1881 {%
1882 }%
1883 {%
1884 \def\dateenglish{%
1885 \DTMifcaseregional
1886 {}% do nothing
1887 {\DTMsetstyle{en-JE}}%
1888 {\DTMsetstyle{en-JE-numeric}}%
1889 }%
1890 }%
1891 }%
1892 {%
1893 \csdef{date\CurrentTrackedDialect}{%
1894 \DTMifcaseregional
```

```
1895 {}% do nothing
1896 {\DTMsetstyle{en-JE}}%
1897 {\DTMsetstyle{en-JE-numeric}}%
1898 }%
1899 }%
```
## 14.10 English (IM) Code (datetime2-en-IM.ldf)

This file contains the en-IM style. Identify this module.

1900 \ProvidesDateTimeModule{en-IM}[2016/01/23 v1.03 (NLCT)]

Load base English module.

1901 \RequireDateTimeModule{english-base}

Allow the user a way of configuring the en-IM and en-IM-numeric styles. This doesn't use the package wide separators such as \dtm@datetimesep in case other date formats are also required.

\DTMenIMdaymonthsep The separator between the day and month for the text format. 1902 \newcommand\*{\DTMenIMdaymonthsep}{\space}

\DTMenIMmonthyearsep The separator between the month and year for the text format. 1903 \newcommand\*{\DTMenIMmonthyearsep}{\space}

\DTMenIMdatetimesep The separator between the date and time blocks in the full format (either text or numeric).

```
1904 \newcommand*{\DTMenIMdatetimesep}{\space}
```
\DTMenIMtimezonesep The separator between the time and zone blocks in the full format (either text or numeric).

```
1905 \newcommand*{\DTMenIMtimezonesep}{\space}
```
\DTMenIMdatesep The separator for the numeric date format. 1906 \newcommand\*{\DTMenIMdatesep}{/}

\DTMenIMtimesep The separator for the numeric time format.

1907 \newcommand\*{\DTMenIMtimesep}{:}

Provide keys that can be used in \DTMlangsetup to set these separators.

1908 \DTMdefkey{en-IM}{daymonthsep}{\renewcommand\*{\DTMenIMdaymonthsep}{#1}}

1909 \DTMdefkey{en-IM}{monthyearsep}{\renewcommand\*{\DTMenIMmonthyearsep}{#1}}

1910 \DTMdefkey{en-IM}{datetimesep}{\renewcommand\*{\DTMenIMdatetimesep}{#1}}

1911 \DTMdefkey{en-IM}{timezonesep}{\renewcommand\*{\DTMenIMtimezonesep}{#1}} 1912 \DTMdefkey{en-IM}{datesep}{\renewcommand\*{\DTMenIMdatesep}{#1}}

1913 \DTMdefkey{en-IM}{timesep}{\renewcommand\*{\DTMenIMtimesep}{#1}}

Define a boolean key that can switch between full and abbreviated formats for the month and day of week names in the text format.

```
1914 \DTMdefboolkey{en-IM}{abbr}[true]{}
```
The default is the full name.

1915 \DTMsetbool{en-IM}{abbr}{false}

Define a boolean key that determines if the time zone mappings should be used.

1916 \DTMdefboolkey{en-IM}{mapzone}[true]{}

The default is to use mappings.

1917 \DTMsetbool{en-IM}{mapzone}{true}

Define a boolean key that determines whether to show or hide the day of the month. (Called showdayofmonth instead of showday to avoid confusion with the day of the week.)

1918 \DTMdefboolkey{en-IM}{showdayofmonth}[true]{}

The default is to show the day of the month.

1919 \DTMsetbool{en-IM}{showdayofmonth}{true}

Define a boolean key that determines whether to show or hide the year.

1920 \DTMdefboolkey{en-IM}{showyear}[true]{}

The default is to show the year.

1921 \DTMsetbool{en-IM}{showyear}{true}

\DTMenIMfmtordsuffix Define the ordinal suffix to be used by this style.

1922 \newcommand\*{\DTMenIMfmtordsuffix}[1]{#1}

Define a setting to change the ordinal suffix style.

```
1923 \DTMdefchoicekey{en-IM}{ord}[\val\nr]{level,raise,omit,sc}{%
1924 \ifcase\nr\relax
1925 \renewcommand*{\DTMenIMfmtordsuffix}[1]{##1}%
1926 \or
1927 \renewcommand*{\DTMenIMfmtordsuffix}[1]{%
1928 \DTMtexorpdfstring{\protect\textsuperscript{##1}}{##1}}%
1929 \or
1930 \renewcommand*{\DTMenIMfmtordsuffix}[1]{}%
1931 \or
1932 \renewcommand*{\DTMenIMfmtordsuffix}[1]{%
1933 \DTMtexorpdfstring{\protect\textsc{##1}}{##1}}%
1934 \fi
1935 }
    Define the en-IM style.
1936 \DTMnewstyle
1937 {en-IM}% label
1938 {% date style
1939 \renewcommand*{\DTMenglishfmtordsuffix}{\DTMenIMfmtordsuffix}%
1940 \renewcommand*\DTMdisplaydate[4]{%
1941 \ifDTMshowdow
1942 \ifnum##4>-1%
1943 \DTMifbool{en-IM}{abbr}%
1944 {\DTMenglishshortweekdayname{##4}}%
```

```
1945 {\DTMenglishweekdayname{##4}}%
1946 \space
1947 \setminusfi
1948 \overrightarrow{fi}1949 \DTMifbool{en-IM}{showdayofmonth}%
1950 {%
1951 \DTMenglishordinal{##3}%
1952 \DTMenIMdaymonthsep<br>1953 }%
1953
1954 {}%
1955 \DTMifbool{en-IM}{abbr}%
1956 {\DTMenglishshortmonthname{##2}}%
1957 {\DTMenglishmonthname{##2}}%
1958 \DTMifbool{en-IM}{showyear}%
1959 {%
1960 \DTMenIMmonthyearsep\number##1 % space intended 1961 \\
1961
1962 {}%
1963 }%
1964 \renewcommand*{\DTMDisplaydate}[4]{\DTMdisplaydate{##1}{##2}{##3}{##4}}%
1965 }%
1966 {% time style
1967 \renewcommand*\DTMenglishtimesep{\DTMenIMtimesep}%
1968 \DTMsettimestyle{englishampm}%
1969 }%
1970 {% zone style
1971 \DTMresetzones
1972 \DTMenIMzonemaps
1973 \renewcommand*{\DTMdisplayzone}[2]{%
1974 \DTMifbool{en-IM}{mapzone}%
1975 {\DTMusezonemapordefault{##1}{##2}}%
1976 {%
1977 \ifnum##1<0\else+\fi\DTMtwodigits{##1}%
1978 \ifDTMshowzoneminutes\DTMenIMtimesep\DTMtwodigits{##2}\fi
1979 }%
1980 }%
1981 }%
1982 {% full style
1983 \renewcommand*{\DTMdisplay}[9]{%
1984 \ifDTMshowdate
1985 \DTMdisplaydate{##1}{##2}{##3}{##4}%
1986 \DTMenIMdatetimesep
1987 \fi
1988 \DTMdisplaytime{##5}{##6}{##7}%
1989 \ifDTMshowzone
1990 \DTMenIMtimezonesep
1991 \DTMdisplayzone{##8}{##9}%
1992 \overrightarrow{fi}1993 }%
1994 \renewcommand*{\DTMDisplay}{\DTMdisplay}%
```

```
1995 }%
    Define numeric style.
1996 \DTMnewstyle
1997 {en-IM-numeric}% label
1998 {% date style
1999 \renewcommand*\DTMdisplaydate[4]{%
2000 \DTMifbool{en-IM}{showdayofmonth}%
2001 {%
2002 \number##3 % space intended
2003 \DTMenIMdatesep
2004 }%
2005 {}%
2006 \number##2 % space intended
2007 \DTMifbool{en-IM}{showyear}%
2008 {%
2009 \DTMenIMdatesep
2010 \number##1 % space intended
2011 }%
2012 {}%
2013 }%
2014 \qquad \quad \texttt{\#2}{{\#H2}}{\#H3}2015 }%
2016 {% time style
2017 \renewcommand*\DTMdisplaytime[3]{%
2018 \number##1
2019 \DTMenIMtimesep\DTMtwodigits{##2}%
2020 \ifDTMshowseconds\DTMenIMtimesep\DTMtwodigits{##3}\fi
2021 }%
2022 }%
2023 {% zone style
2024 \DTMresetzones
2025 \DTMenIMzonemaps
2026 \renewcommand*{\DTMdisplayzone}[2]{%
2027 \DTMifbool{en-IM}{mapzone}%
2028 {\DTMusezonemapordefault{##1}{##2}}%
2029 {%
2030 \ifnum##1<0\else+\fi\DTMtwodigits{##1}%
\label{lem:main} $$2031 $$\if DTMshowzoneminutes\DTMennimtes\DTMtimesep\DTMtwo digits{##2}\fi2032 }%
2033 }%
2034 }%
2035 {% full style
2036 \renewcommand*{\DTMdisplay}[9]{%
2037 \ifDTMshowdate
2038 \DTMdisplaydate{##1}{##2}{##3}{##4}%
2039 \DTMenIMdatetimesep
2040 \fi
2041 \DTMdisplaytime{##5}{##6}{##7}%
2042 \ifDTMshowzone
```

```
2043 \DTMenIMtimezonesep
2044 \DTMdisplayzone{##8}{##9}%
2045 \setminusfi
2046 }%
2047 \renewcommand*{\DTMDisplay}{\DTMdisplay}%
2048 }
```
#### \DTMenIMzonemaps The time zone mappings are set through this command, which can be redefined if extra mappings are required or mappings need to be removed.

```
2049 \newcommand*{\DTMenIMzonemaps}{%
2050 \DTMdefzonemap{00}{00}{GMT}%
2051 \DTMdefzonemap{01}{00}{BST}%
2052 }
```
Switch style according to the useregional setting.

```
2053 \DTMifcaseregional
```

```
2054 {}% do nothing
```

```
2055 {\DTMsetstyle{en-IM}}%
```

```
2056 {\DTMsetstyle{en-IM-numeric}}%
```
Redefine \dateenglish (or \date $\langle\mathit{dialect}\rangle$ ) to prevent babel from resetting \today. (For this to work, babel must already have been loaded if it's required.)

```
2057 \ifcsundef{date\CurrentTrackedDialect}
```

```
2058 {% do nothing
2059 \ifundef\dateenglish
2060 {%
2061 }%
2062 {%
2063 \def\dateenglish{%
2064 \DTMifcaseregional
2065 {}% do nothing
2066 {\DTMsetstyle{en-IM}}%
2067 {\DTMsetstyle{en-IM-numeric}}%
2068 }%
2069 }%
2070 }%
2071 {%
2072 \csdef{date\CurrentTrackedDialect}{%
2073 \DTMifcaseregional
2074 {}% do nothing
2075 {\DTMsetstyle{en-IM}}%
2076 {\DTMsetstyle{en-IM-numeric}}%
2077 }%
2078 }%
```
# 14.11 English (MT) Code (datetime2-en-MT.ldf)

This file contains the en-MT style. Identify this module.

\ProvidesDateTimeModule{en-MT}[2016/01/23 v1.03 (NLCT)]

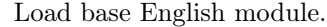

2080 \RequireDateTimeModule{english-base}

Allow the user a way of configuring the en-MT and en-MT-numeric styles. This doesn't use the package wide separators such as \dtm@datetimesep in case other date formats are also required.

\DTMenMTdaymonthsep The separator between the day and month for the text format. 2081 \newcommand\*{\DTMenMTdaymonthsep}{\space}

\DTMenMTmonthyearsep The separator between the month and year for the text format. 2082 \newcommand\*{\DTMenMTmonthyearsep}{\space}

\DTMenMTdatetimesep The separator between the date and time blocks in the full format (either text or numeric).

2083 \newcommand\*{\DTMenMTdatetimesep}{\space}

\DTMenMTtimezonesep The separator between the time and zone blocks in the full format (either text or numeric).

```
2084 \newcommand*{\DTMenMTtimezonesep}{\space}
```
- \DTMenMTdatesep The separator for the numeric date format. 2085 \newcommand\*{\DTMenMTdatesep}{/}
- \DTMenMTtimesep The separator for the numeric time format. 2086 \newcommand\*{\DTMenMTtimesep}{:}

Provide keys that can be used in \DTMlangsetup to set these separators.

```
2087 \DTMdefkey{en-MT}{daymonthsep}{\renewcommand*{\DTMenMTdaymonthsep}{#1}}
2088 \DTMdefkey{en-MT}{monthyearsep}{\renewcommand*{\DTMenMTmonthyearsep}{#1}}
2089 \DTMdefkey{en-MT}{datetimesep}{\renewcommand*{\DTMenMTdatetimesep}{#1}}
2090 \DTMdefkey{en-MT}{timezonesep}{\renewcommand*{\DTMenMTtimezonesep}{#1}}
2091 \DTMdefkey{en-MT}{datesep}{\renewcommand*{\DTMenMTdatesep}{#1}}
2092 \DTMdefkey{en-MT}{timesep}{\renewcommand*{\DTMenMTtimesep}{#1}}
```
Define a boolean key that can switch between full and abbreviated formats for the month and day of week names in the text format.

2093 \DTMdefboolkey{en-MT}{abbr}[true]{}

The default is the full name.

2094 \DTMsetbool{en-MT}{abbr}{false}

Define a boolean key that determines if the time zone mappings should be used.

2095 \DTMdefboolkey{en-MT}{mapzone}[true]{}

The default is to use mappings.

2096 \DTMsetbool{en-MT}{mapzone}{true}

Define a boolean key that determines whether to show or hide the day of the month. (Called showdayofmonth instead of showday to avoid confusion with the day of the week.)

2097 \DTMdefboolkey{en-MT}{showdayofmonth}[true]{}

The default is to show the day of the month.

2098 \DTMsetbool{en-MT}{showdayofmonth}{true}

Define a boolean key that determines whether to show or hide the year.

2099 \DTMdefboolkey{en-MT}{showyear}[true]{}

The default is to show the year.

2100 \DTMsetbool{en-MT}{showyear}{true}

\DTMenMTfmtordsuffix Define the ordinal suffix to be used by this style.

2101 \newcommand\*{\DTMenMTfmtordsuffix}[1]{}

Define a setting to change the ordinal suffix style.

```
2102 \DTMdefchoicekey{en-MT}{ord}[\val\nr]{level,raise,omit,sc}{%
2103 \ifcase\nr\relax
2104 \renewcommand*{\DTMenMTfmtordsuffix}[1]{##1}%
2105 \or
2106 \renewcommand*{\DTMenMTfmtordsuffix}[1]{%
2107 \DTMtexorpdfstring{\protect\textsuperscript{##1}}{##1}}%
2108 \or
2109 \renewcommand*{\DTMenMTfmtordsuffix}[1]{}%
2110 \or
2111 \renewcommand*{\DTMenMTfmtordsuffix}[1]{%
2112 \DTMtexorpdfstring{\protect\textsc{##1}}{##1}}%
2113 \fi
2114 }
    Define the en-MT style.
2115 \DTMnewstyle
2116 {en-MT}% label
2117 {% date style
2118 \renewcommand*{\DTMenglishfmtordsuffix}{\DTMenMTfmtordsuffix}%
2119 \renewcommand*\DTMdisplaydate[4]{%
2120 \ifDTMshowdow
2121 \ifnum##4>-1%
2122 \DTMifbool{en-MT}{abbr}%
2123 {\DTMenglishshortweekdayname{##4}}%
2124 {\DTMenglishweekdayname{##4}}%
2125 \space
2126 \ifmmode \overline{2126} \else 2126 \fi
2127 \setminusfi
2128 \DTMifbool{en-MT}{showdayofmonth}%
2129 \{ \%2130 \DTMenglishordinal{##3}%
2131 \DTMenMTdaymonthsep
2132 }%
```

```
2133 {}%
2134 \DTMifbool{en-MT}{abbr}%
2135 {\DTMenglishshortmonthname{##2}}%
2136 {\DTMenglishmonthname{##2}}%
2137 \DTMifbool{en-MT}{showyear}%
2138 {%
2139 \DTMenMTmonthyearsep\number##1 % space intended
2140 }%
2141 \{ \}%<br>2142 \}%
2142
2143 \renewcommand*{\DTMDisplaydate}[4]{\DTMdisplaydate{##1}{##2}{##3}{##4}}%
2144 }%
2145 {% time style
2146 \renewcommand*\DTMenglishtimesep{\DTMenMTtimesep}%
2147 \DTMsettimestyle{englishampm}%
2148 }%
2149 {% zone style
2150 \DTMresetzones
2151 \DTMenMTzonemaps
2152 \renewcommand*{\DTMdisplayzone}[2]{%
2153 \DTMifbool{en-MT}{mapzone}%
2154 {\DTMusezonemapordefault{##1}{##2}}%
2155 {%
2156 \ifnum##1<0\else+\fi\DTMtwodigits{##1}%
2157 \ifDTMshowzoneminutes\DTMenMTtimesep\DTMtwodigits{##2}\fi
2158 }%
2159 }%
2160 }%
2161 {% full style
2162 \renewcommand*{\DTMdisplay}[9]{%
2163 \ifDTMshowdate
2164 \DTMdisplaydate{##1}{##2}{##3}{##4}%
2165 \DTMenMTdatetimesep
2166 \fi
2167 \DTMdisplaytime{##5}{##6}{##7}%
2168 \ifDTMshowzone
2169 \DTMenMTtimezonesep
2170 \DTMdisplayzone{##8}{##9}%
2171 \fi
2172 }%
2173 \renewcommand*{\DTMDisplay}{\DTMdisplay}%
2174 }%
    Define numeric style.
2175 \DTMnewstyle
2176 {en-MT-numeric}% label
2177 {% date style
2178 \renewcommand*\DTMdisplaydate[4]{%
2179 \DTMifbool{en-MT}{showdayofmonth}%
2180 {%
```

```
2181 \number##3 % space intended
2182 \DTMenMTdatesep
2183 }%
2184 {}%
2185 \number##2 % space intended
2186 \DTMifbool{en-MT}{showyear}%
2187 {%
2188 \DTMenMTdatesep
2189 \number##1 % space intended
2190 }%
2191 {}%
2192 }%
2193 \renewcommand*{\DTMDisplaydate}[4]{\DTMdisplaydate{##1}{##2}{##3}{##4}}%
2194 }%
2195 {% time style
2196 \renewcommand*\DTMdisplaytime[3]{%
2197 \number##1
2198 \DTMenMTtimesep\DTMtwodigits{##2}%
2199 \ifDTMshowseconds\DTMenMTtimesep\DTMtwodigits{##3}\fi
2200 }%
2201 }%
2202 {% zone style
2203 \DTMresetzones
2204 \DTMenMTzonemaps
2205 \renewcommand*{\DTMdisplayzone}[2]{%
2206 \DTMifbool{en-MT}{mapzone}%
2207 {\DTMusezonemapordefault{##1}{##2}}%
2208 {%
2209 \ifnum##1<0\else+\fi\DTMtwodigits{##1}%
2210 \ifDTMshowzoneminutes\DTMenMTtimesep\DTMtwodigits{##2}\fi
2211 }%
2212 }%
2213 }%
2214 {% full style
2215 \renewcommand*{\DTMdisplay}[9]{%
2216 \ifDTMshowdate
2217 \DTMdisplaydate{##1}{##2}{##3}{##4}%
2218 \DTMenMTdatetimesep
2219 \forallfi
2220 \DTMdisplaytime{##5}{##6}{##7}%
2221 \ifDTMshowzone
2222 \DTMenMTtimezonesep
2223 \DTMdisplayzone{##8}{##9}%
2224 \fi
2225 }%
2226 \renewcommand*{\DTMDisplay}{\DTMdisplay}%
2227 }
```
\DTMenMTzonemaps The time zone mappings are set through this command, which can be redefined if extra mappings are required or mappings need to be removed.

```
2228 \newcommand*{\DTMenMTzonemaps}{%
2229 \DTMdefzonemap{02}{00}{CEST}%
2230 \DTMdefzonemap{01}{00}{CET}%
2231 }
```
Switch style according to the useregional setting.

```
2232 \DTMifcaseregional
```

```
2233 {}% do nothing
```
 {\DTMsetstyle{en-MT}}% {\DTMsetstyle{en-MT-numeric}}%

Redefine \dateenglish (or \date $\langle dialect \rangle$ ) to prevent babel from resetting \today. (For this to work, babel must already have been loaded if it's required.) \ifcsundef{date\CurrentTrackedDialect}

```
2237 {% do nothing
2238 \ifundef\dateenglish
2239 {%
2240 }%
2241 {%
2242 \def\dateenglish{%
2243 \DTMifcaseregional
2244 {}% do nothing
2245 {\DTMsetstyle{en-MT}}%
2246 {\DTMsetstyle{en-MT-numeric}}%
2247 }%
2248 }%
2249 }%
2250 {%
2251 \csdef{date\CurrentTrackedDialect}{%
2252 \DTMifcaseregional
2253 {}% do nothing
2254 {\DTMsetstyle{en-MT}}%
2255 {\DTMsetstyle{en-MT-numeric}}%
2256 }%
2257 }%
```
# 14.12 English (IE) Code (datetime2-en-IE.ldf)

This file contains the en-IE style. Identify this module. \ProvidesDateTimeModule{en-IE}[2016/01/23 v1.03 (NLCT)] Load base English module. \RequireDateTimeModule{english-base} Allow the user a way of configuring the en-IE and en-IE-numeric styles. This doesn't use the package wide separators such as \dtm@datetimesep in case other date formats are also required.

\DTMenIEdaymonthsep The separator between the day and month for the text format.

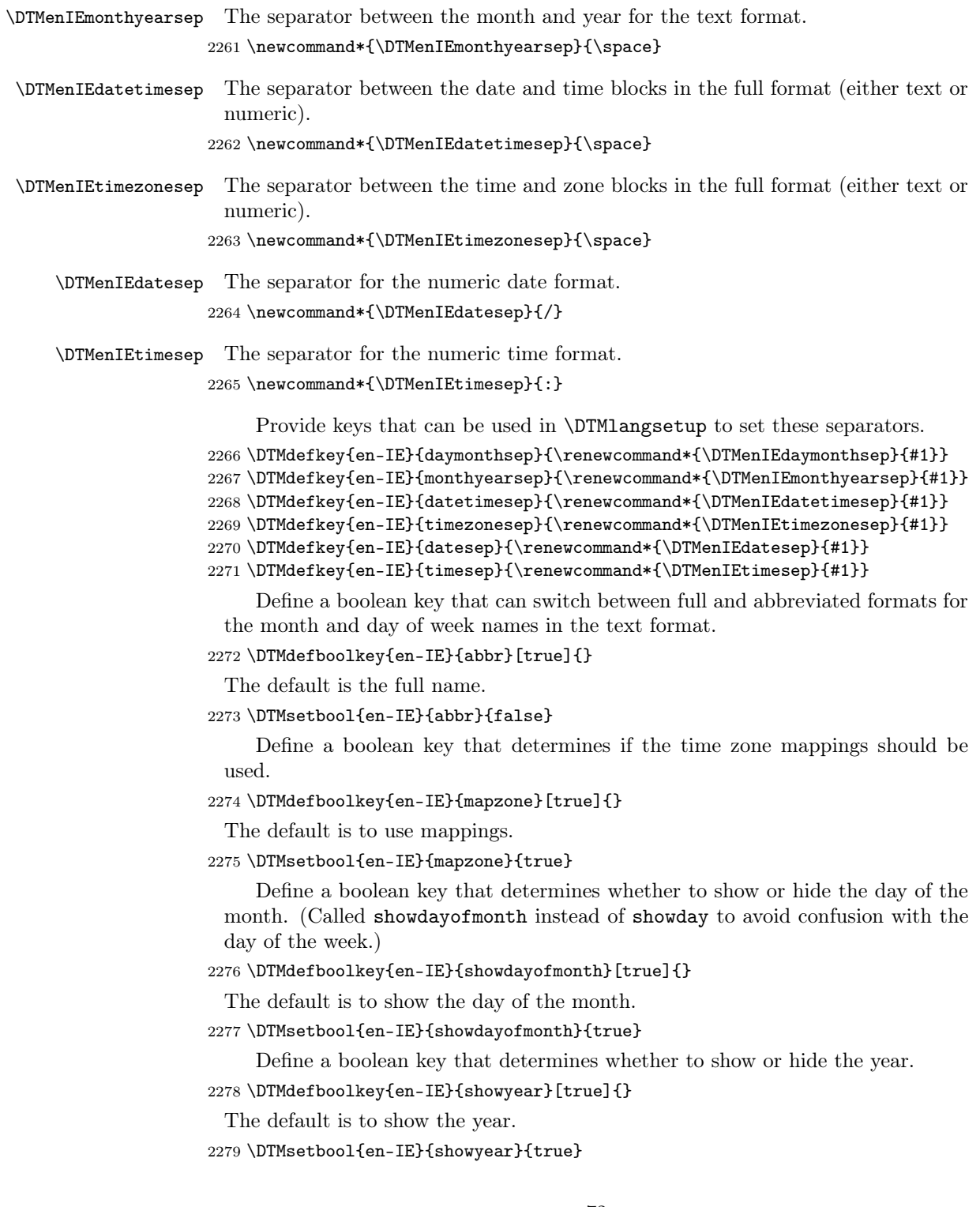
\DTMenIEfmtordsuffix Define the ordinal suffix to be used by this style.

```
2280 \newcommand*{\DTMenIEfmtordsuffix}[1]{#1}
```
Define a setting to change the ordinal suffix style.

```
2281 \DTMdefchoicekey{en-IE}{ord}[\val\nr]{level,raise,omit,sc}{%
2282 \ifcase\nr\relax
2283 \renewcommand*{\DTMenIEfmtordsuffix}[1]{##1}%
2284 \or
2285 \renewcommand*{\DTMenIEfmtordsuffix}[1]{%
2286 \DTMtexorpdfstring{\protect\textsuperscript{##1}}{##1}}%
2287 \or
2288 \renewcommand*{\DTMenIEfmtordsuffix}[1]{}%
2289 \or
2290 \renewcommand*{\DTMenIEfmtordsuffix}[1]{%
2291 \DTMtexorpdfstring{\protect\textsc{##1}}{##1}}%
2292 \fi
2293 }
    Define the en-IE style.
2294 \DTMnewstyle
2295 {en-IE}% label
2296 {% date style
2297 \renewcommand*{\DTMenglishfmtordsuffix}{\DTMenIEfmtordsuffix}%
2298 \renewcommand*\DTMdisplaydate[4]{%
2299 \ifDTMshowdow
2300 \ifnum##4>-1%
2301 \DTMifbool{en-IE}{abbr}%
2302 {\DTMenglishshortweekdayname{##4}}%
2303 {\DTMenglishweekdayname{##4}}%
2304 \space
2305 \forallfi
2306 \forallfi
2307 \DTMifbool{en-IE}{showdayofmonth}%
2308 {%
2309 \DTMenglishordinal{##3}%
2310 \DTMenIEdaymonthsep
2311 }%
2312 {}%
2313 \DTMifbool{en-IE}{abbr}%
2314 {\DTMenglishshortmonthname{##2}}%
2315 {\DTMenglishmonthname{##2}}%
2316 \DTMifbool{en-IE}{showyear}%
2317 {%
2318 \DTMenIEmonthyearsep\number##1 % space intended
2319 }%
2320 {}%
2321 }%
2322 \renewcommand*{\DTMDisplaydate}[4]{\DTMdisplaydate{##1}{##2}{##3}{##4}}%
2323 }%
2324 {% time style
```

```
2325 \renewcommand*\DTMenglishtimesep{\DTMenIEtimesep}%
2326 \DTMsettimestyle{englishampm}%
2327 }%
2328 {% zone style
2329 \DTMresetzones
2330 \DTMenIEzonemaps
2331 \renewcommand*{\DTMdisplayzone}[2]{%
2332 \DTMifbool{en-IE}{mapzone}%
2333 {\DTMusezonemapordefault{##1}{##2}}%
2334 {%
2335 \ifnum##1<0\else+\fi\DTMtwodigits{##1}%
2336 \ifDTMshowzoneminutes\DTMenIEtimesep\DTMtwodigits{##2}\fi
2337 }%
2338 }%
2339 }%
2340 {% full style
2341 \renewcommand*{\DTMdisplay}[9]{%
2342 \ifDTMshowdate
2343 \DTMdisplaydate{##1}{##2}{##3}{##4}%
2344 \DTMenIEdatetimesep
2345 \fi
2346 \DTMdisplaytime{##5}{##6}{##7}%
2347 \ifDTMshowzone
2348 \DTMenIEtimezonesep
2349 \DTMdisplayzone{##8}{##9}%
2350 \fi
2351 }%
2352 \renewcommand*{\DTMDisplay}{\DTMdisplay}%
2353 }%
    Define numeric style.
2354 \DTMnewstyle
2355 {en-IE-numeric}% label
2356 {% date style
2357 \renewcommand*\DTMdisplaydate[4]{%
2358 \DTMifbool{en-IE}{showdayofmonth}%
2359 {%
2360 \number##3 % space intended
2361 \DTMenIEdatesep
2362 }%
2363 {}%
2364 \number##2 % space intended
2365 \DTMifbool{en-IE}{showyear}%
2366 {%
2367 \DTMenIEdatesep
2368 \number##1 % space intended
2369 }%
2370 {}%
2371 }%
2372 \renewcommand*{\DTMDisplaydate}[4]{\DTMdisplaydate{##1}{##2}{##3}{##4}}%
```

```
2373 }%
2374 {% time style
2375 \renewcommand*\DTMdisplaytime[3]{%
2376 \number##1
2377 \DTMenIEtimesep\DTMtwodigits{##2}%
2378 \ifDTMshowseconds\DTMenIEtimesep\DTMtwodigits{##3}\fi
2379 }%
2380 }%
2381 {% zone style
2382 \DTMresetzones
2383 \DTMenIEzonemaps
2384 \renewcommand*{\DTMdisplayzone}[2]{%
2385 \DTMifbool{en-IE}{mapzone}%
2386 {\DTMusezonemapordefault{##1}{##2}}%
2387 {%
2388 \ifnum##1<0\else+\fi\DTMtwodigits{##1}%
2389 \ifDTMshowzoneminutes\DTMenIEtimesep\DTMtwodigits{##2}\fi
2390 }%
2391 }%
2392 }%
2393 {% full style
2394 \renewcommand*{\DTMdisplay}[9]{%
2395 \ifDTMshowdate
2396 \DTMdisplaydate{##1}{##2}{##3}{##4}%
2397 \DTMenIEdatetimesep
2398 \fi
2399 \DTMdisplaytime{##5}{##6}{##7}%
2400 \ifDTMshowzone
2401 \DTMenIEtimezonesep
2402 \DTMdisplayzone{##8}{##9}%
2403 \setminusfi
2404 }%
2405 \renewcommand*{\DTMDisplay}{\DTMdisplay}%
2406 }
```
\DTMenIEzonemaps The time zone mappings are set through this command, which can be redefined if extra mappings are required or mappings need to be removed.

```
2407 \newcommand*{\DTMenIEzonemaps}{%
2408 \DTMdefzonemap{00}{00}{GMT}%
2409 \DTMdefzonemap{01}{00}{IST}%
2410 }
```
Switch style according to the useregional setting.

- \DTMifcaseregional
- {}% do nothing
- {\DTMsetstyle{en-IE}}%
- {\DTMsetstyle{en-IE-numeric}}%

Redefine \dateenglish (or \date $\langle\mathit{dialect}\rangle$ ) to prevent babel from resetting \today. (For this to work, babel must already have been loaded if it's required.)

```
2415 \ifcsundef{date\CurrentTrackedDialect}
2416 \{\% do nothing<br>2417 \ifundef\dat
      \label{thm:main} <br> (% \hspace{1em}2418 \{ \begin{array}{c} 2418 \\ 2419 \end{array} \}%
2419 }%
\rm 24202421 \def\dateenglish{%
2422 \DTMifcaseregional
2423 {}% do nothing
2424 {\DTMsetstyle{en-IE}}%
2425 {\DTMsetstyle{en-IE-numeric}}%
2426 }%
24272428 }%
2429 \frac{\text{1%}}{2430}2430 \csdef{date\CurrentTrackedDialect}{%<br>2431 \DTMifcaseregional
         \Delta2432 {}% do nothing
2433 {\DTMsetstyle{en-IE}}%
2434 {\DTMsetstyle{en-IE-numeric}}%
2435 }%
2436 }%
```
## Change History

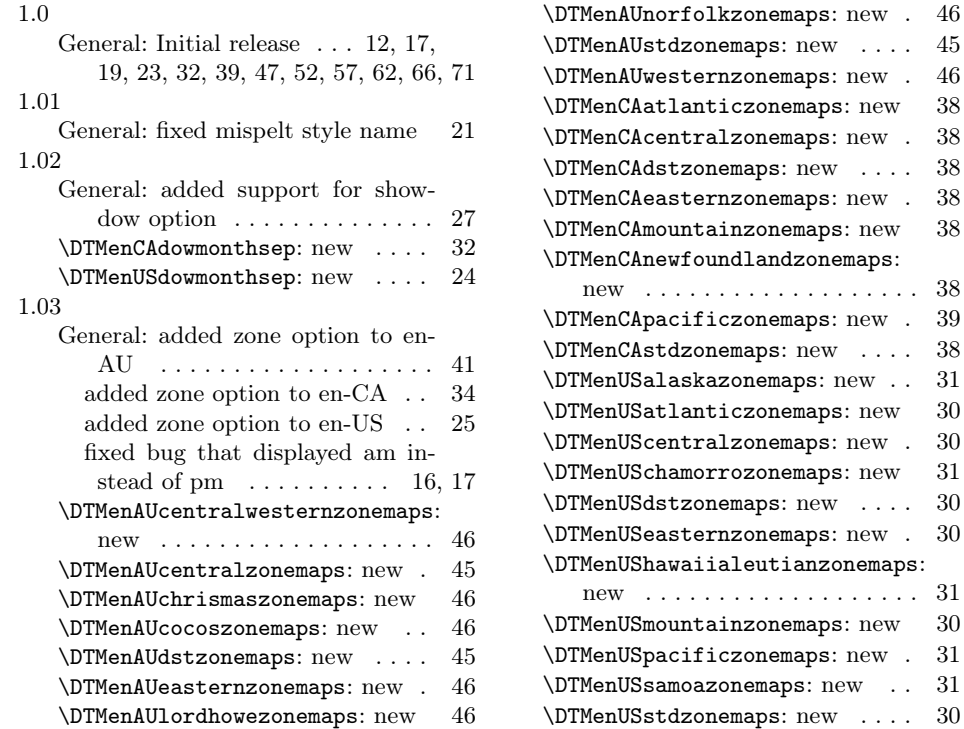

## $ps: new ... 45$  $n$ emaps: new . 46  $\texttt{onemaps:} \ \text{new} = 38$ nemaps: new . 38  $ps: new ... 38$  $\texttt{nemaps: new .} \quad 38$ onemaps: new 38 andzonemaps:  $\ldots \ldots \ldots \ldots \quad 38$  $\texttt{nemaps: new .} \quad 39$  $ps: new ... 38$  $\texttt{emaps: } new \dots 31$  $\texttt{onemaps:} \ \text{new} = 30$  $n$ emaps: new . 30  $\texttt{onemaps: } \text{new} = 31$  $\mathsf{ps: new} \dots$  . 30  $n$ emaps: new . 30 utianzonemaps: . . . . . . . . . . . 31  $\texttt{onemaps:} \ \text{new} = 30$  $\texttt{nemaps: } \text{new } : 31$ maps: new  $\ldots$  31  $\texttt{ps: new } \dots$  30

## Index

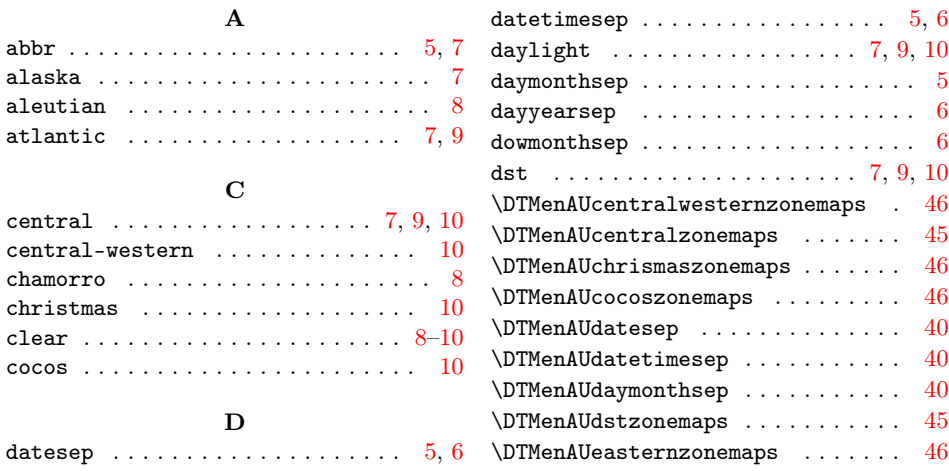

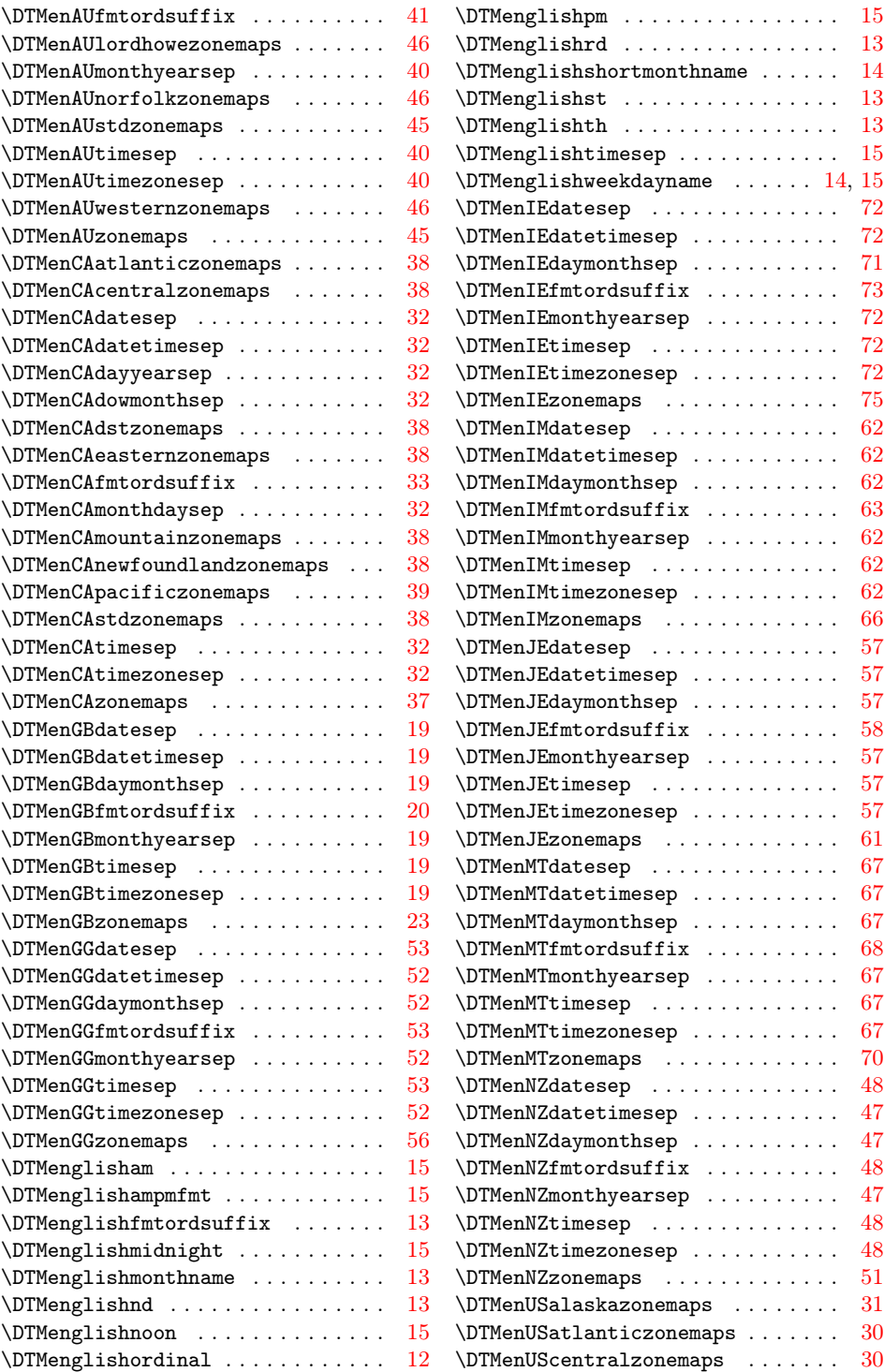

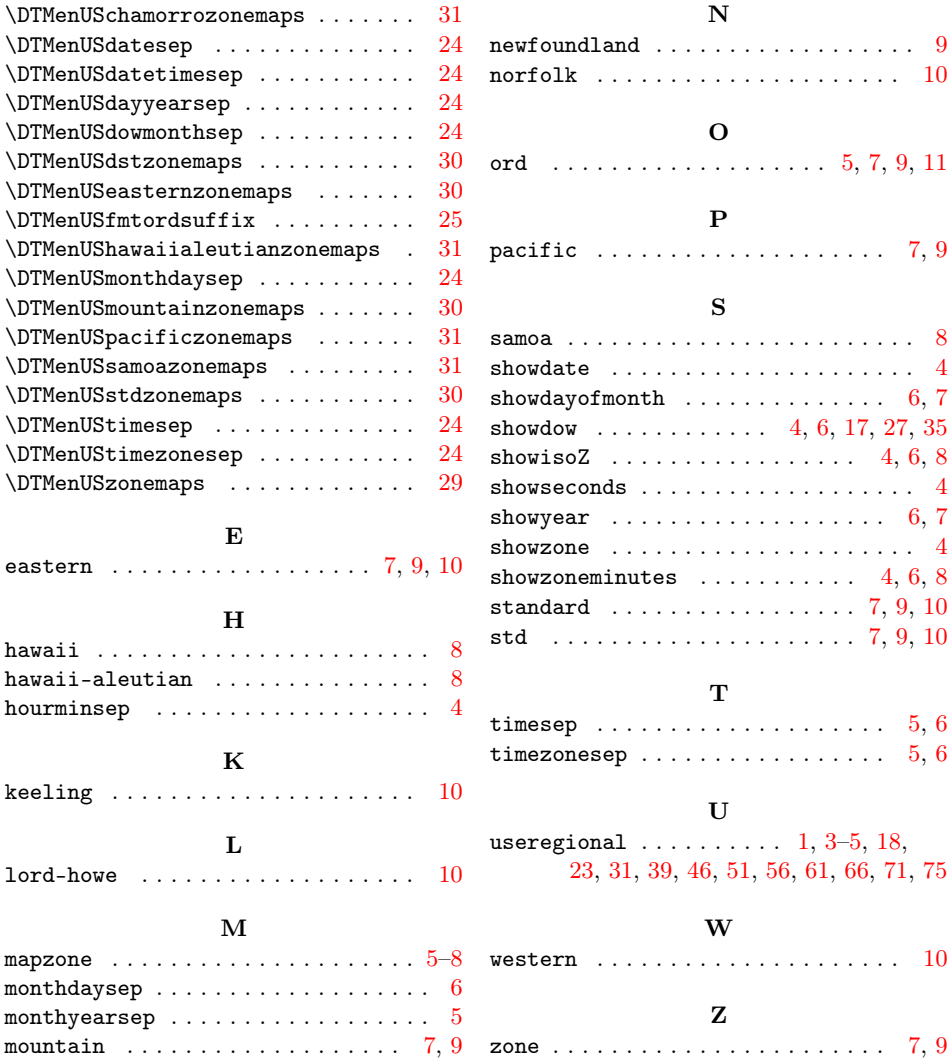